### **HAMNET** und Digitale Sprachsysteme ideale Partner für den Amateurfunk von Ing. Kurt Baumann OE1KBC

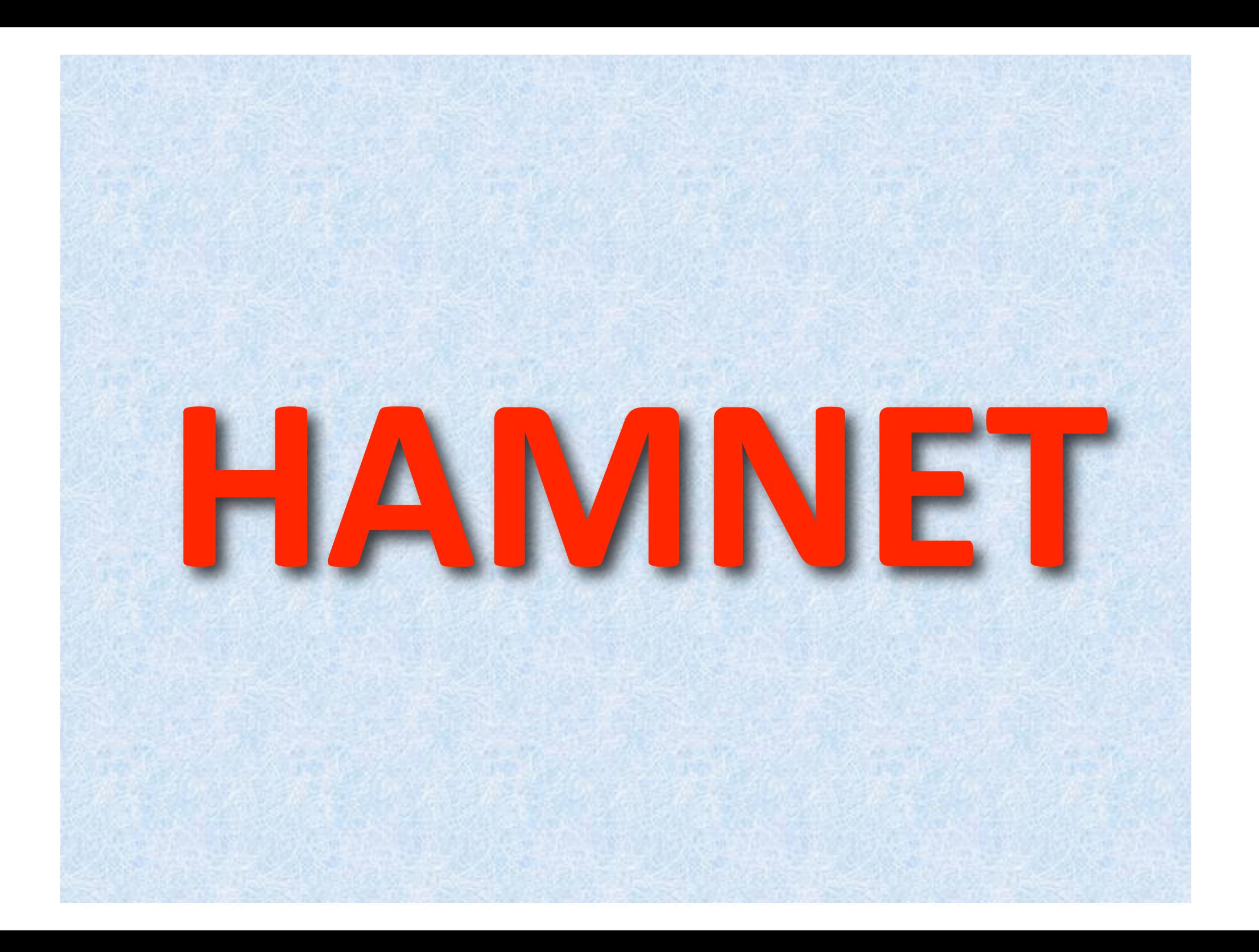

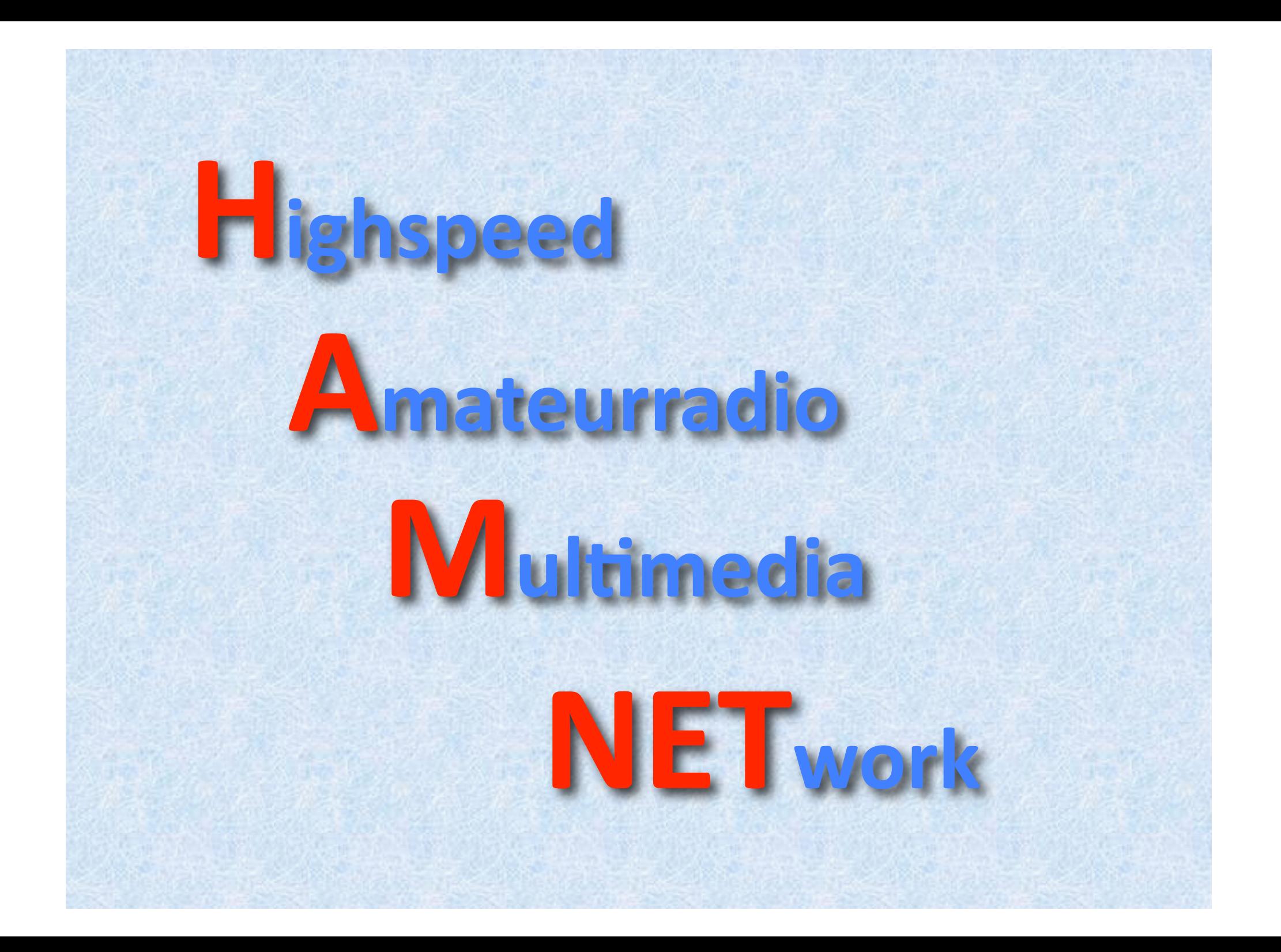

## Was ist HAMNET?

- $\bigcirc$ **HAMNET** - ist ein abgeschlossenes Daten-Netzwerk für Funkamateure über schnelle Wireless LAN (WLAN) **Richtfunkstrecken** 
	- basierend auf IP Internet Protocol  $\circ$
	- $\bigcirc$ **TCP - Transmission Control Protocol**
	- $\bigcirc$ **UDP - User Datagram Protocol**
	- DHCP, DNS, ICMP, ARP,...  $\circledcirc$

#### $\circledcirc$ **HAMNET** – hat

- freie Wahl der Netzstruktur  $\left( \begin{matrix} 1 \\ 1 \end{matrix} \right)$
- freie Wahl der Protokolle  $\circ$
- Selbstverwaltung der Adressstrukturen  $\bigcirc$
- Verbindungen ohne Firewall und Portfilter  $\circledcirc$
- Inhalte werden nicht von kommerziellen Interessen überlagert  $\bigcirc$ (Popup, Spam u. dgl.)
- Schnelle Verbindungen ohne teure I-Net Zugänge  $\circledcirc$
- unabhängig vom I-Net Netzausbau (entlegene Relaisstandorte)  $\bigcirc$

## Was ist HAMNET nicht?

HAMNET - ist kein Internetersatz. Es wird kein Zugang vom Internet wie auch ins Internet geboten. HAMNET ist ein abgeschlossenes Netzwerk für Amateurfunkzwecke und stellt die Kommunikation über schnelle Richtfunkstrecken in den Vordergrund.

## Wer kann an HAMNET teilnehmen?

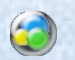

**BET AMNET** – ist für jeden Funkamateur zugänglich. Anwender, Netzwerker, SYSOPs, AFU-Anwendungsentwickler egal welcher Profession können HAMNET nutzen. Alle verbindet eines: Verwendung von TCP/IP als Trägerprotokollschichten!

### Nutzen aus HAMNET?

- **HAMNET** verbindet im Amateurfunk HF-Technik mit  $\bullet$ **Datentechnik**
- $\bullet$ **HAMNET** - ist die ideale Ergänzung für ältere vorhandene **Daten-Strukturen** 
	- Surverbindung von Packet Radio Knoten über schnelle HAMNET **Links**
	- **ILINK Strukturen ohne INTERNET**  $\bullet$
	- **Schnelle Verbindung für Mailbox-Forwarding (WinLink)**  $\circledcirc$
- **HAMNET** verbindet ohne laufende Kosten und ohne  $\bullet$ Datenlimits. Hohe Bandbreite 24/7 verfügbar.
- **HAMNET** bringt neue Möglichkeiten in unser Kommunikations- $\bullet$ Hobby und fördert die Zusammenarbeit von Projektgruppen.

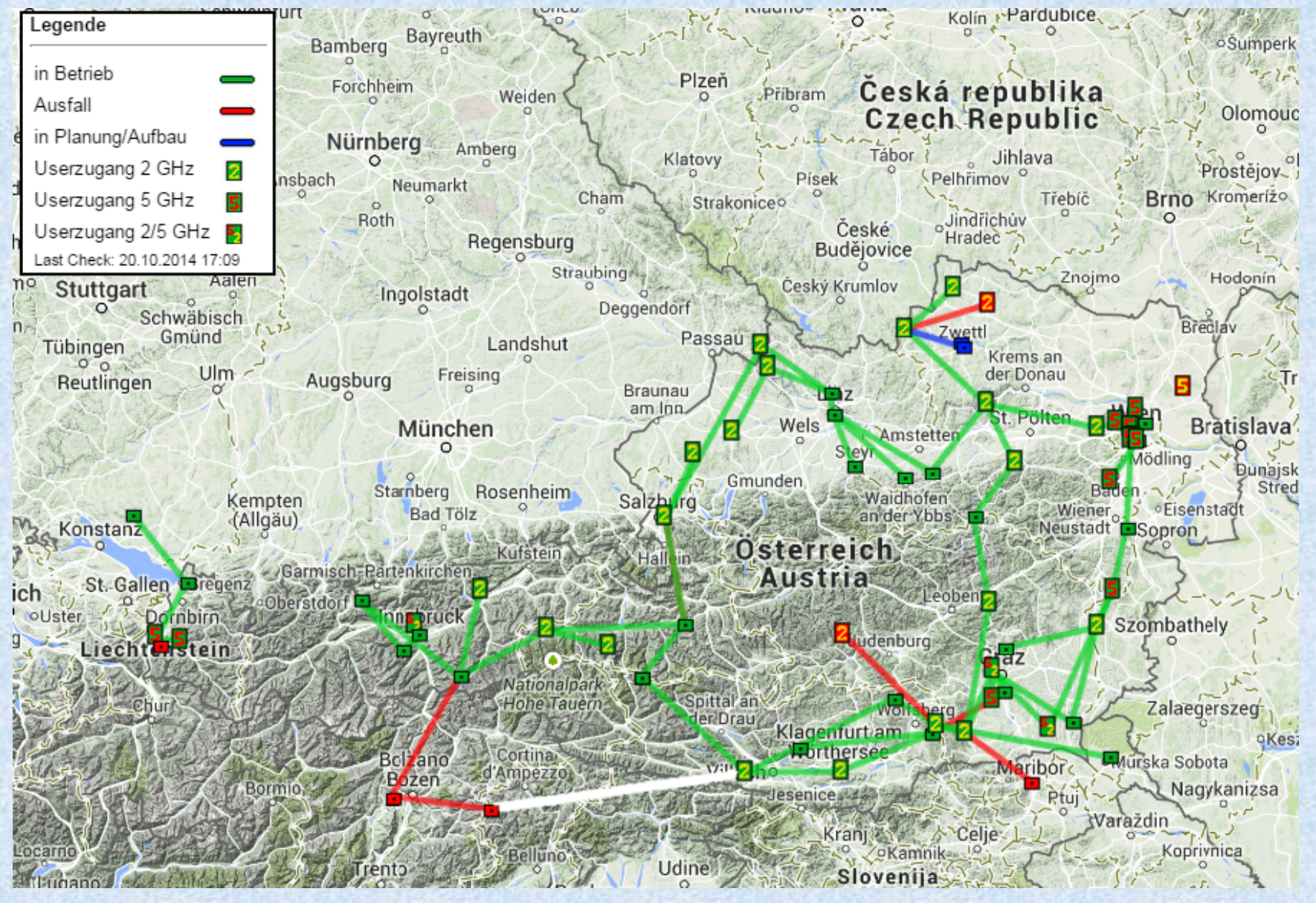

### HAMNET Accesspoints

15/11/2010

- **AKH Wien 9**  $\bigcirc$
- $\bigcirc$ **Bisamberg Wien 21**
- **Laaerberg Wien 10**  $\bigcirc$
- **Exelberg Wienerwald**  $\bigcirc$
- **Davidgasse**  $\bigcirc$

### HAWINET in OES

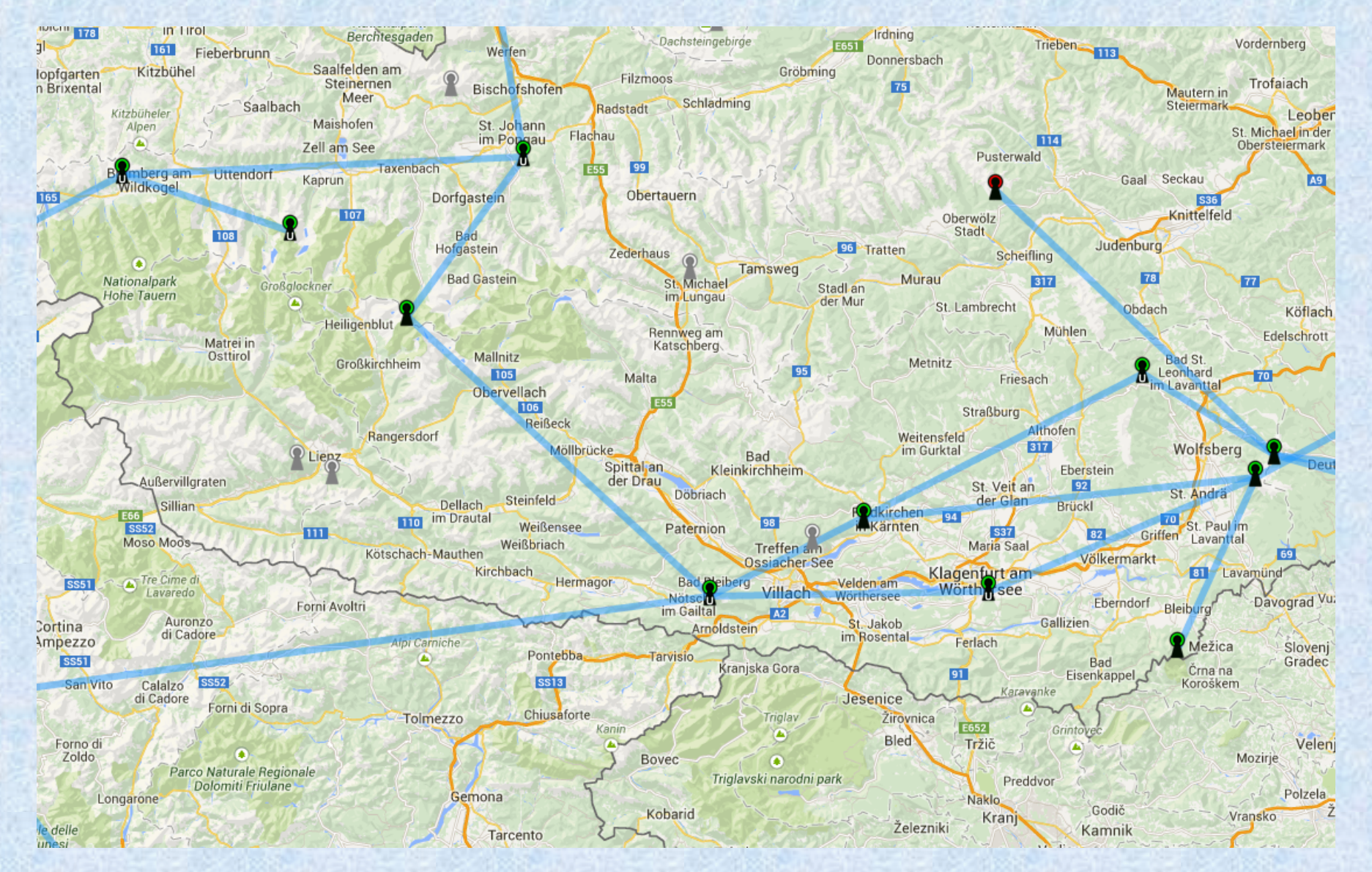

# Was braucht man für

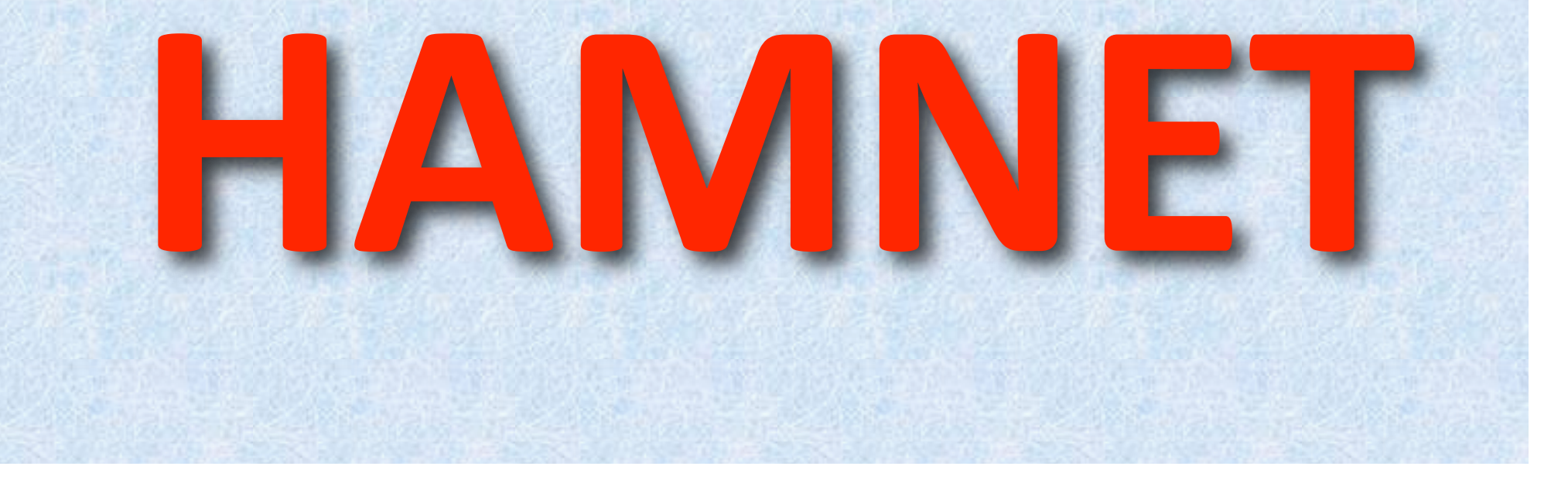

## Aufbau im Detail

- Planarantenne  $\circledcirc$
- **Bullet M2 HP bzw. M5 HP**  $\bigcirc$
- 1 x LAN Kabel zur Antenne  $\bigcirc$ 8-pol geschirmt mit je 2 x RJ45
- **PoE Netzteil 12V 24V ca. 0.8A**  $\bullet$ (Power over Ethernet)
- **O** PC oder LAPTOP 1 x LAN Kabel zum PC/Router
- Konfigurationsanleitung  $\circledcirc$ im ÖVSV Wiki http://wiki.oevsv.at
- http://web.oe1.ampr.at  $\bigcirc$

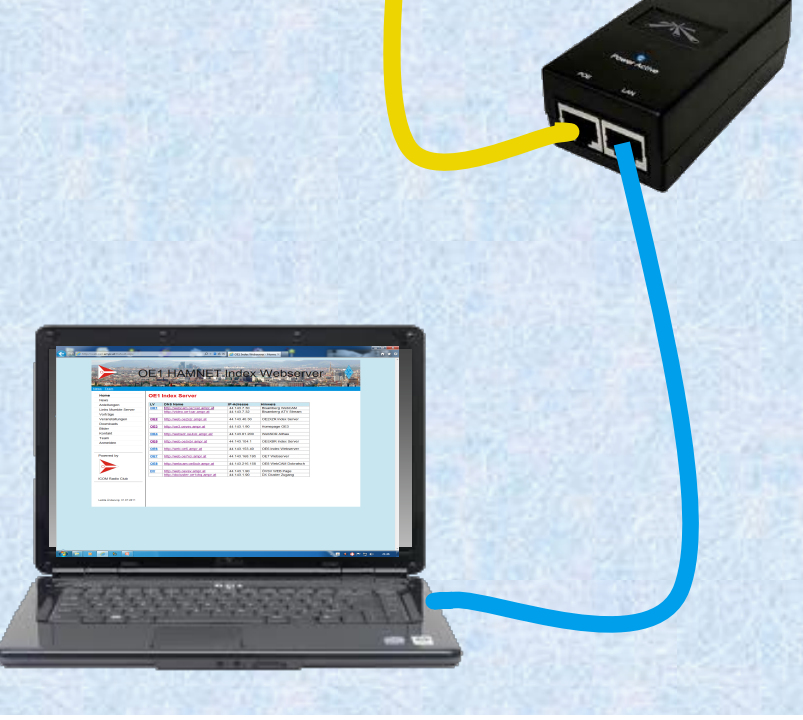

### HAMNET Linkstrecken **2427 MHz oder 2422 MHz Sichtverbindung**

#### Fresnelzone

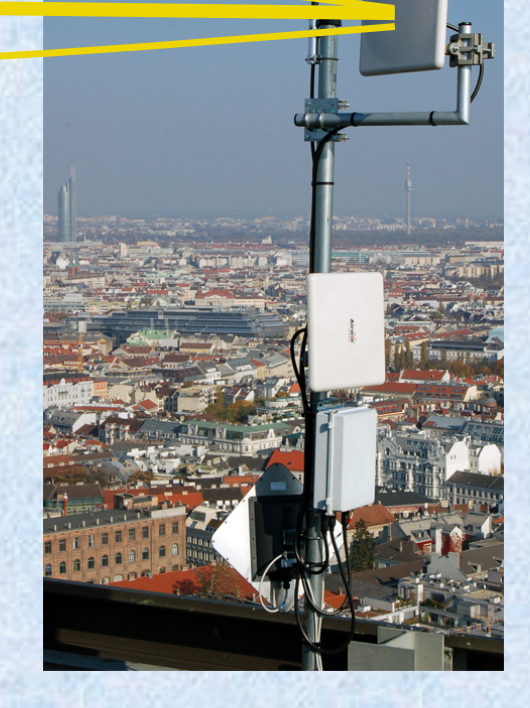

### **Streckendämpfung**

## USER Einstiegsequipment

Deinier.

- Nanostation 2 / 5 / M2 / M5  $\bullet$
- AirGrid M2 / M5  $\bigcirc$
- $\odot$ **Planarantenne + Bullet M2 / M5**
- Konfigurationsanleitung  $\bigcirc$ im ÖVSV Wiki http://wiki.oevsv.at
- http://www.interprojekt.com.pl  $\bullet$

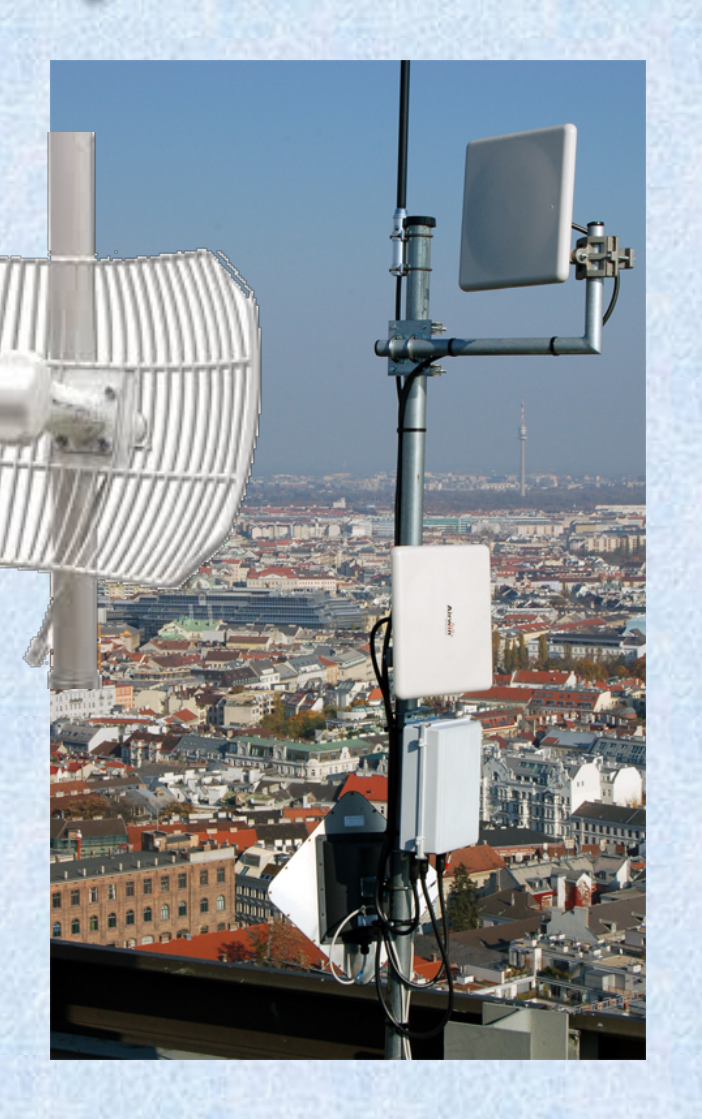

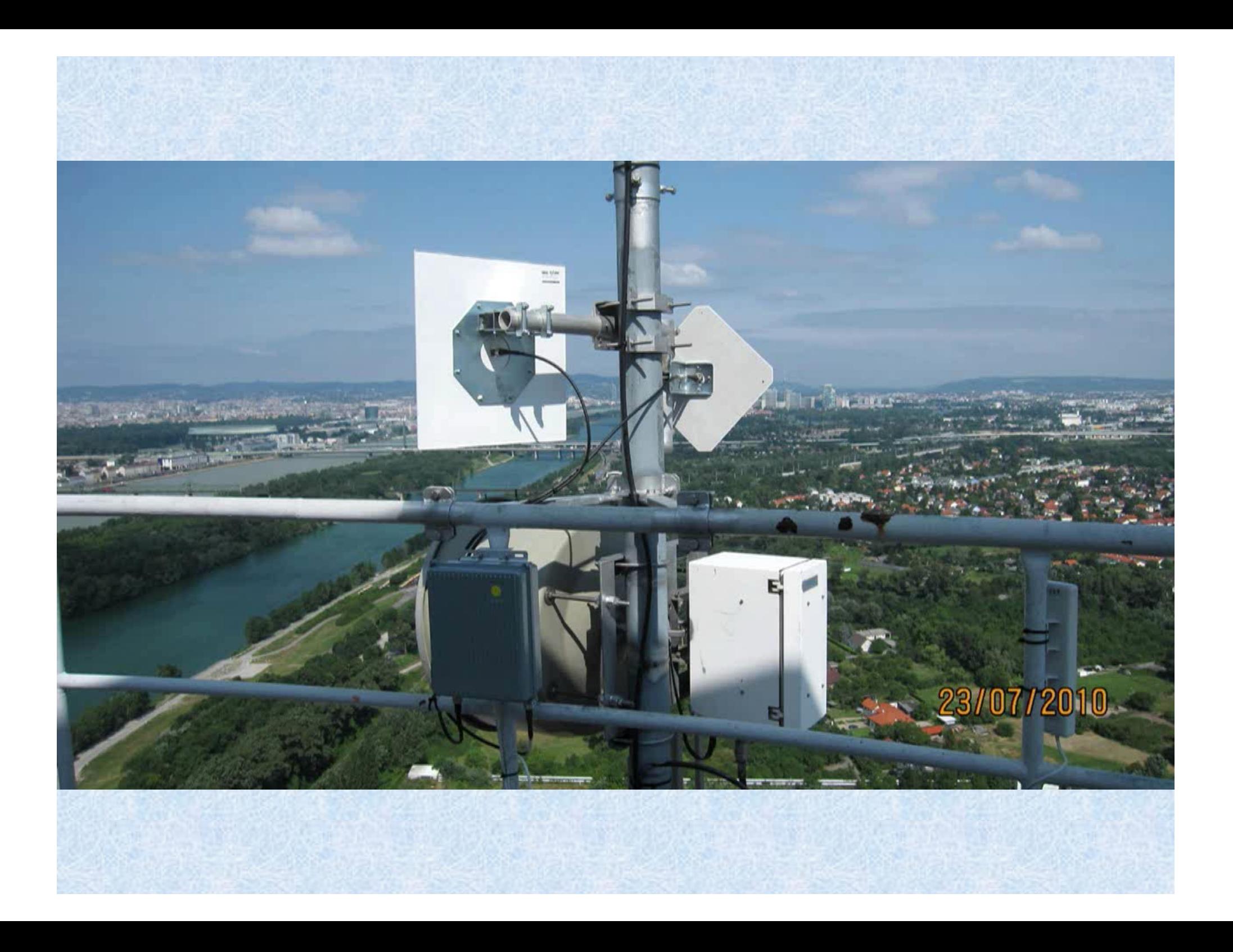

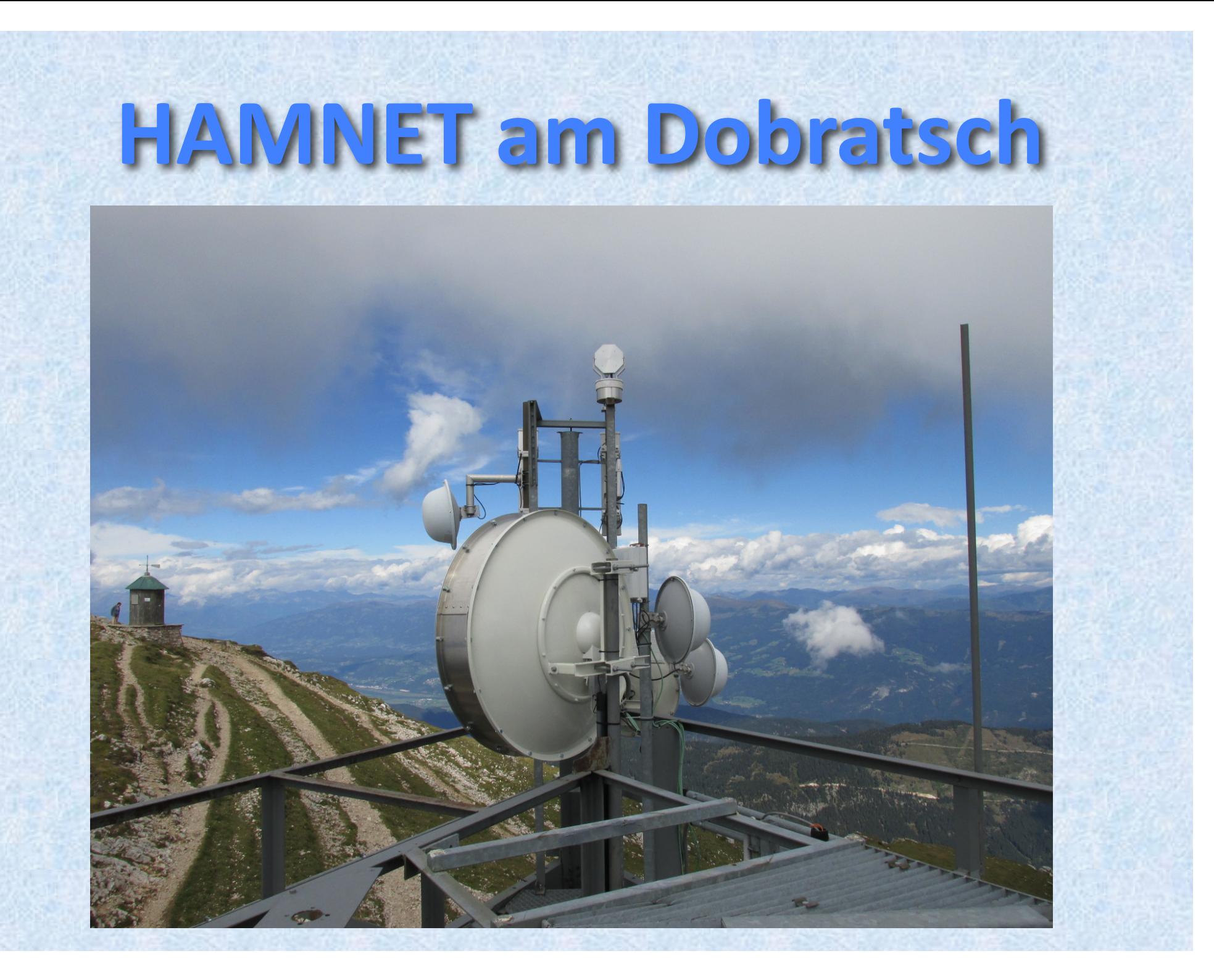

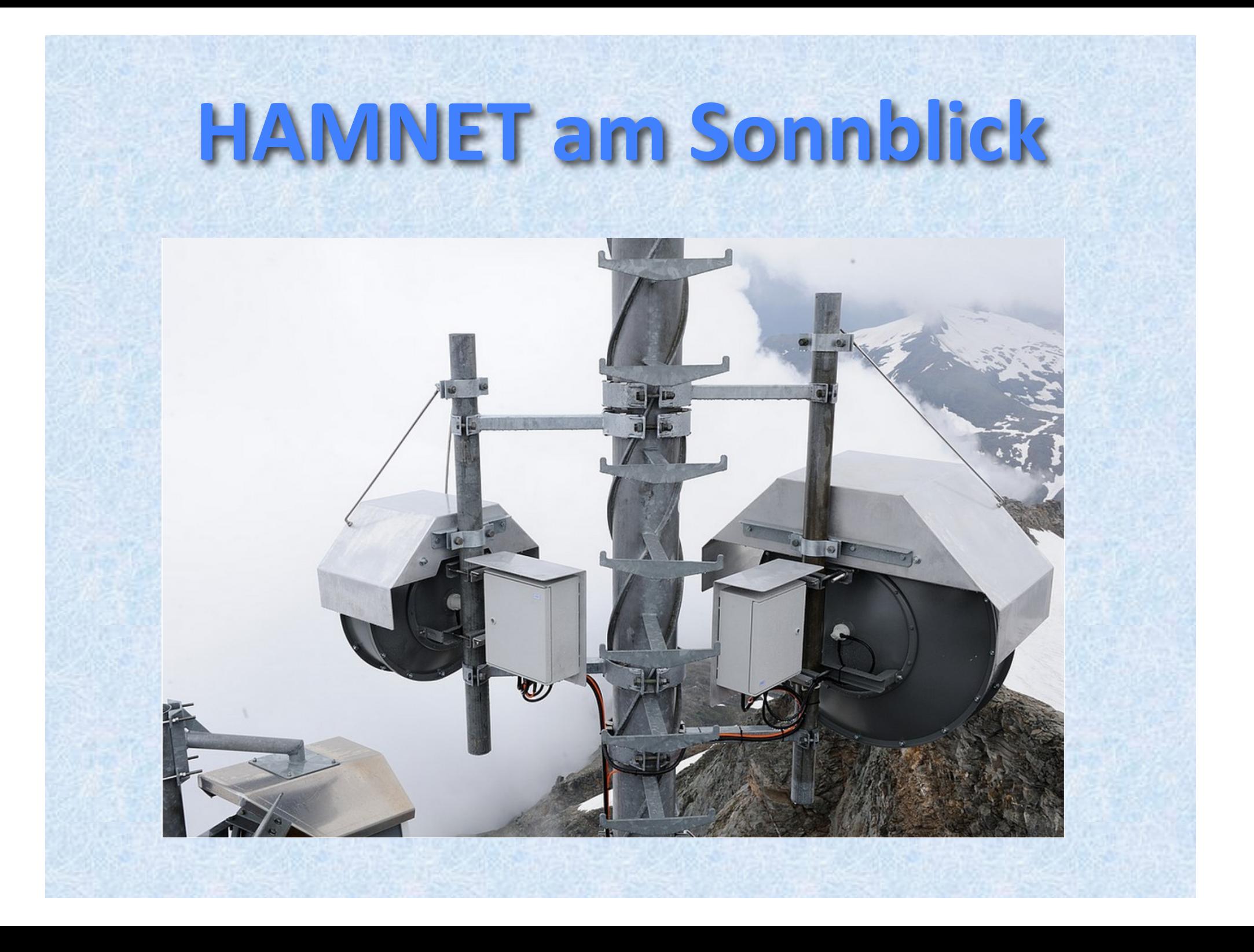

## HAMNET digitaler Backbone für digitale Relaisvernetzung  $\mathsf{im}$  OF D-STAR, DMR, C4FM I.A., ECHOLINK, ALLSTAR-FM

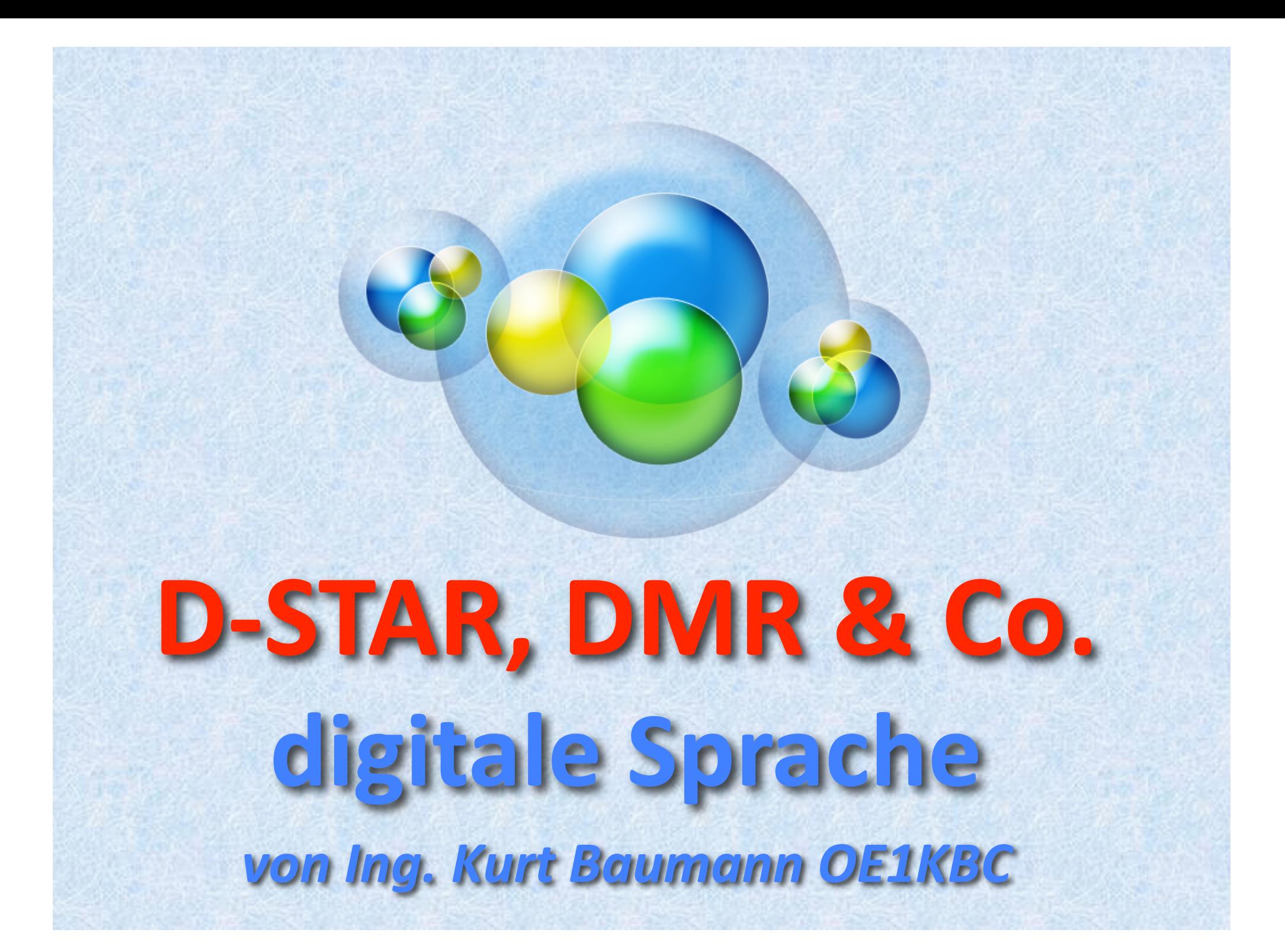

### Analoge Modulationen

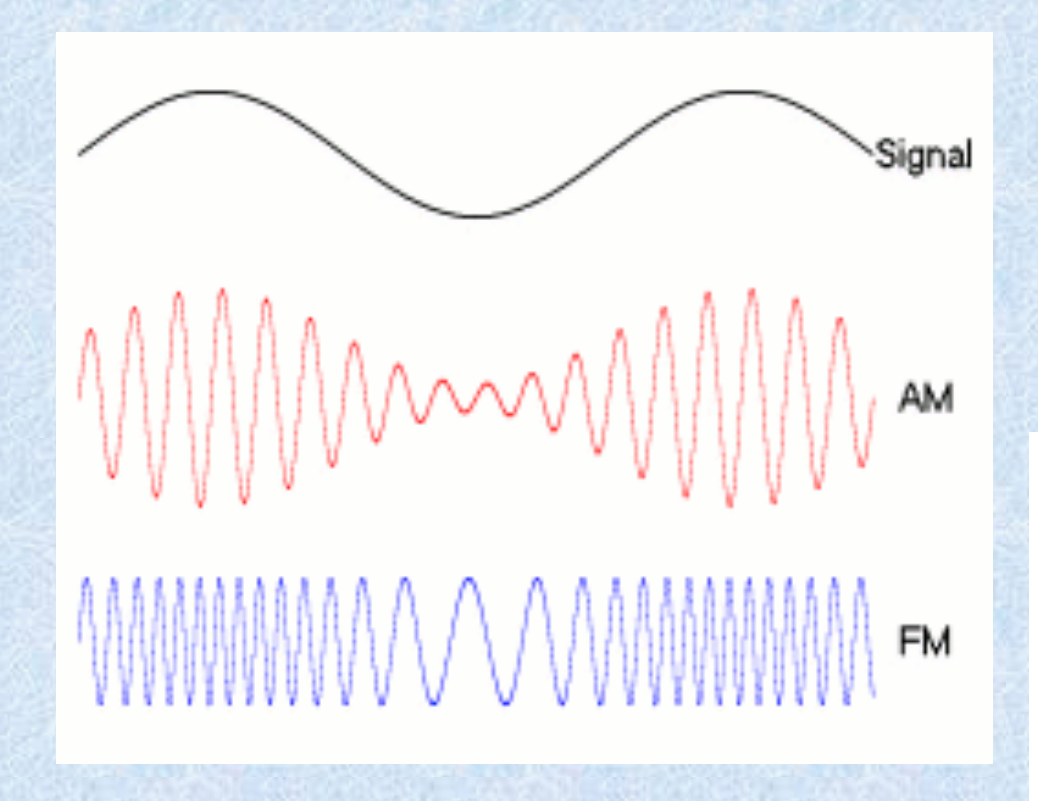

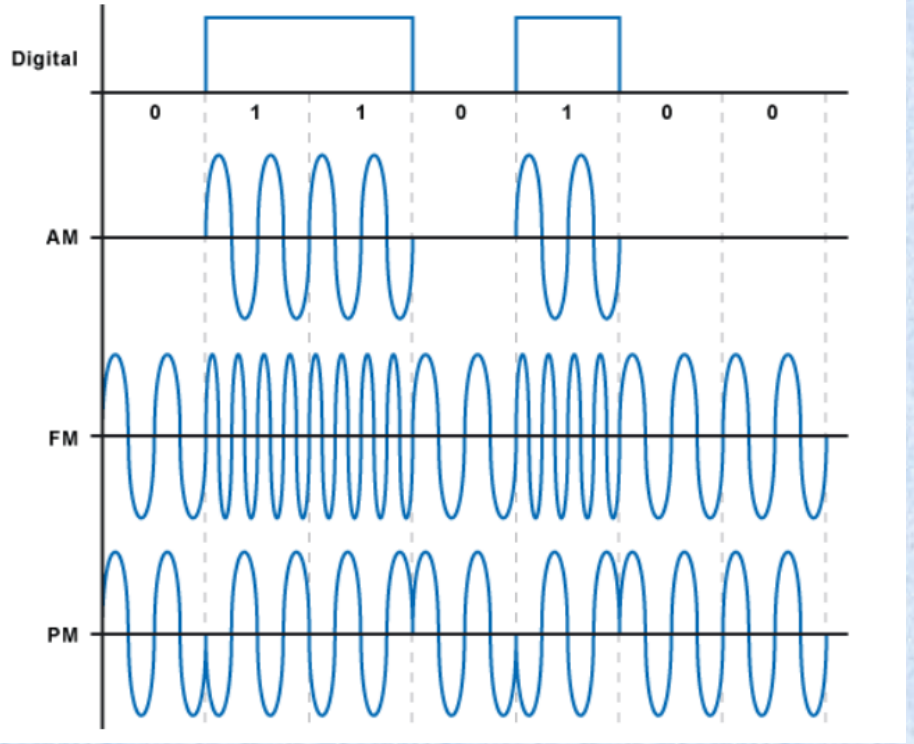

## Digitale Modulationen

#### **Digitale Signale**  $\circledcirc$

- $\bigodot$ **ASK - Amplitude Shift Keying** (Amplitudenumtastung)
- **PSK-Phase Shift Keying**  $\bigcirc$ (Phasenumtastung)
- **FSK Frequency Shift Keying**  $\bigcirc$ (Frequenzumtastung)
- QAM Quadraturamplituden- $\bigcirc$ modulation

#### $\bigcirc$ **Formen**

- **OFDM** (orthogonal frequency- $\bigcirc$ division multiplexing)
- **FDM (frequency-division**  $\bigcirc$ multiplexing)
- **TDM (time-division**  $\bigcirc$ multiplexing)

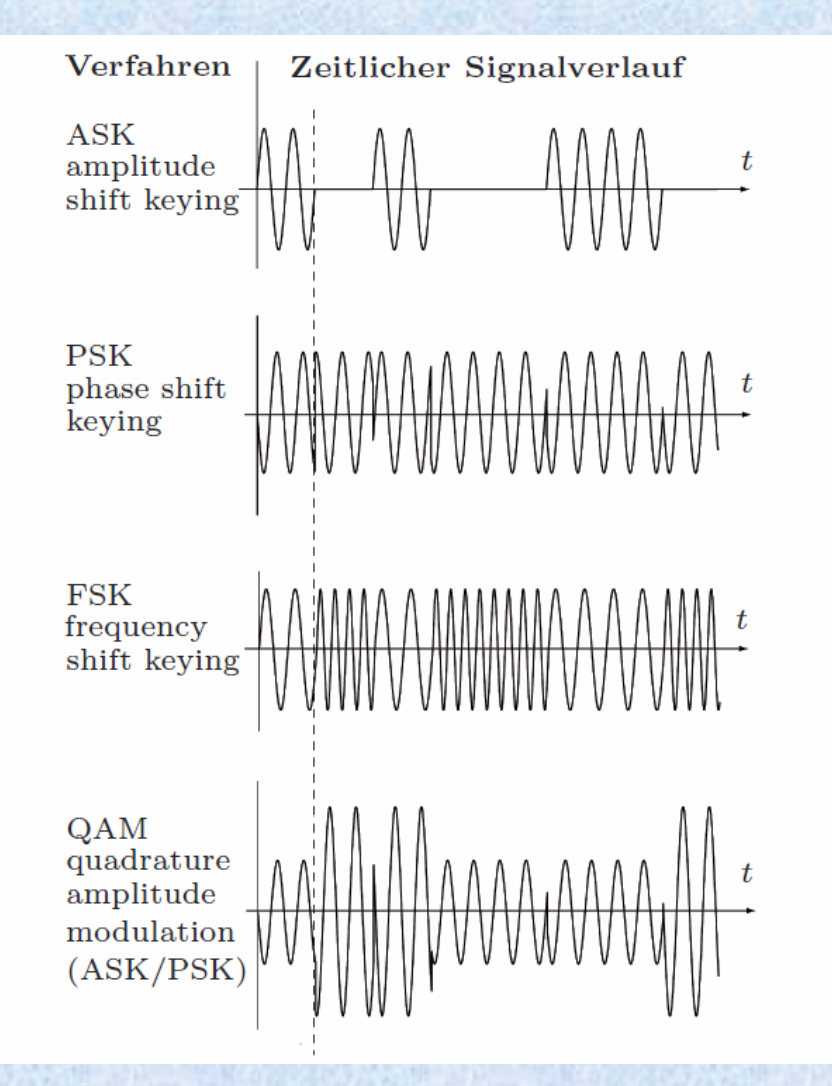

## Frequenzspektren im Vergleich

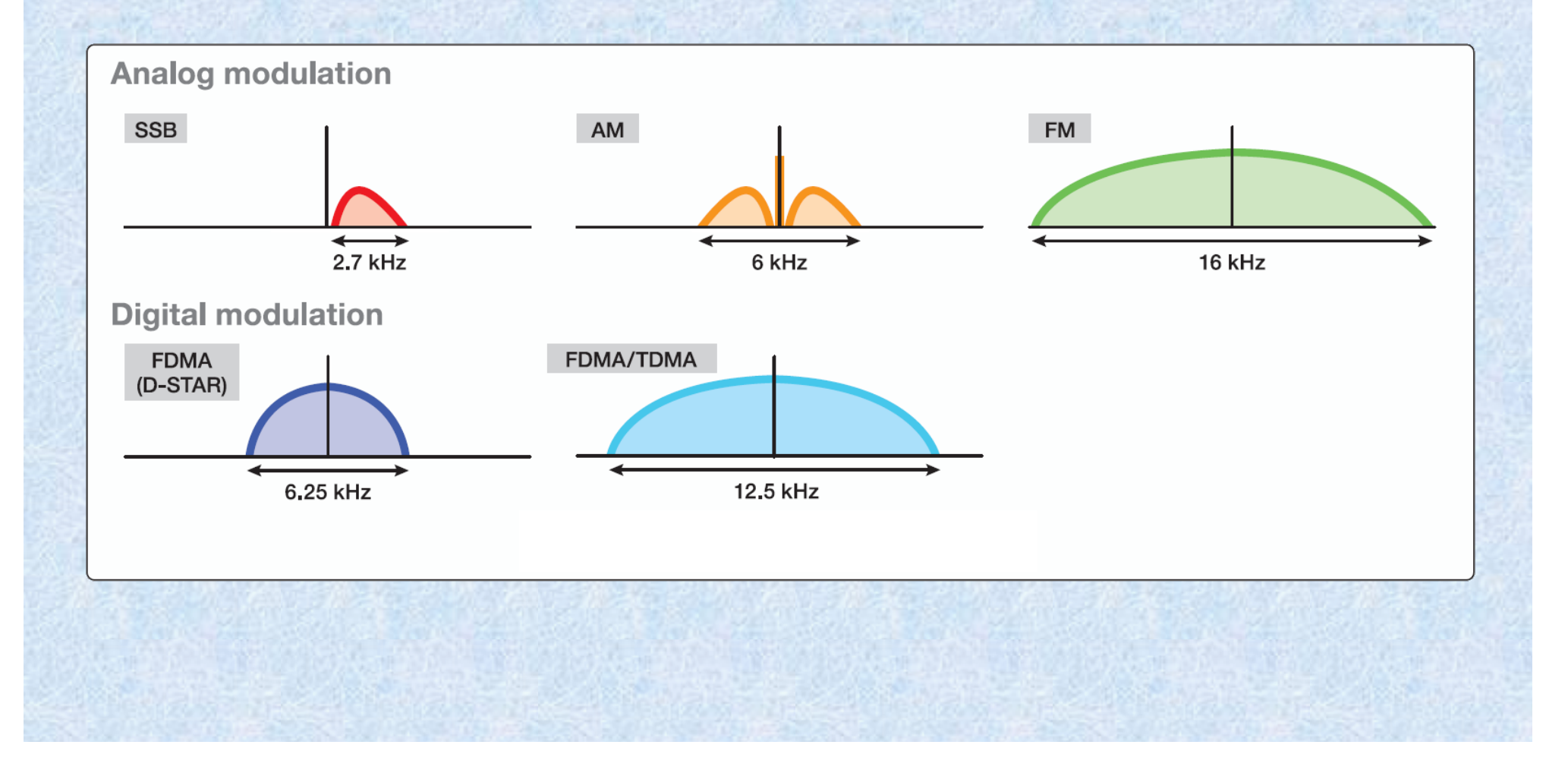

## Digitale Komprimierung

#### **S** Codierung

Die Codierung und damit auch eine Komprimierung ist eine gute Möglichkeit um den Datendurchsatz zu erhöhen. Es wird nur mehr die Information übertragen, welche der Empfänger auch tatsächlich benötigt. **Kurztext + Sprache zugleich aussenden** 

Staltungscodes, Blockcodes Der Datendurchsatz wird auch dadurch bestimmt, ob bereits übertragene Daten am Übertragungsweg wiederholt werden müssen. Durch mathematische Verfahren wird die **Nutzinformation auf mehrere Stellen in der Übertragung** verteilt und redundant gemacht. Damit kann beim Empfang aus fehlerbehafteten Übertragungen die Nutzinformation heraus gerechnet werden. Sprache und Daten können als Stream ohne Quittierung ausgesendet werden

## Was können digitale Sprachbetriebsarten?

- **S** Digitale Sprachübertragungen haben den Vorteil der **Performance-Erweiterung** 
	- $\bigcirc$ Bessere Audioqualität bei schwachen Signalen daher konstante Sprachqualität bis zur Ausbreitungsgrenze -> höhere Reichweite auf die Verständlichkeit bezogen Erhöhung der Geräusch-**DIGITAL** Immunität durch Filter Excellent
	- **Bessere Reichweite für Datenübertragung** optimierte Codierung **FEC, CRC**

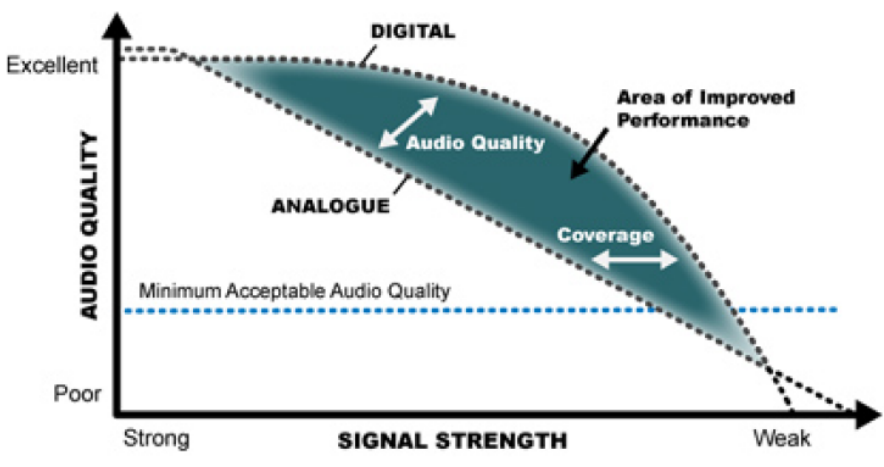

Range improvement with DMR compared to analogue

## Digitale Modulationen

- **D-STAR ICOM Standard (JARL) Protokoll**  $\circledcirc$ 
	- **Modulationsart: DV ... GMSK**  $\bullet$
	- **Technologie: FDMA**  $\circledcirc$
	- **BW: 6.25 kHz, Rate: max. 4.8 kbps**  $\circledcirc$
- **DMR Digital Mobile Radio (ETSI Norm)**  $\circledcirc$ 
	- **Modulationsart: DMR ... 4FSK (4 Ton FSK)**  $\circledcirc$
	- **Technologie: TDMA**  $\bigcirc$
	- **BW: 12.5 kHz, Rate: max. 9.6 kbps = 2 x 4.8**  $\odot$
- **SystemFusion YAESU Standard Protokoll**  $\bullet$ 
	- **Modulationsart: C4FM ... 4FSK**  $\bigcirc$
	- **Technologie: FDMA**  $\bullet$
	- **Bandbreite: 12.5 kHz,**  $\bigcirc$ Datenrate: max. 9.6 kbps = 2 x 4.8

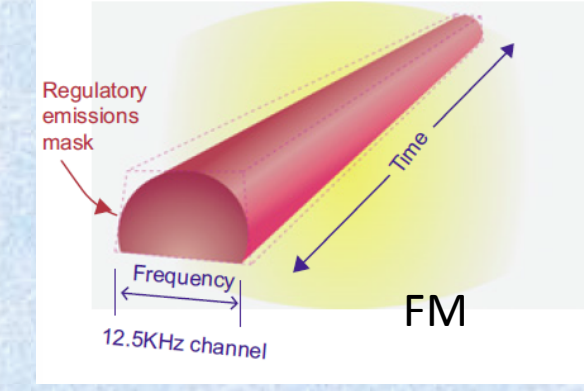

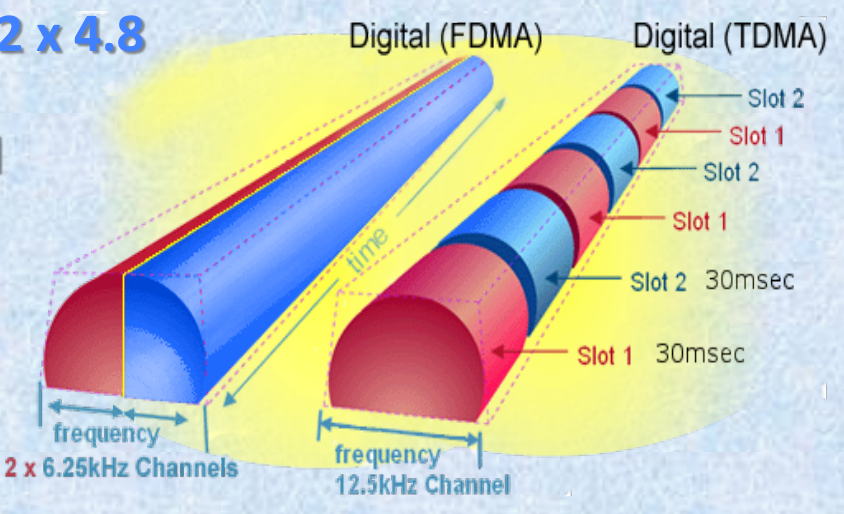

### Welche Innovation bringt digitale Sprachübertragung?

- $\bullet$ Die Umsetzer-Standorte sind vernetzbar. Die Vernetzung kann sehr einfach am Hand-/ **Mobilgerät selbst gewählt werden. Der Verbindungsaufbau in der Vernetzung findet** unmittelbar statt.
- $\bigodot$ **Frequenzen und damit die Standort-Resourcen können besser genutzt werden** 
	- $\circledcirc$ **DSTAR FDMA = Bandbreite (wenig praktischer Nutzen)**
	- $\circ$ **C4FM FDMA** = Sprache + Daten gleichzeitig, Qulitäts- / Geschwindigkeitssteigerung
	- $\bullet$ **DMR** TDMA = 2 gleichzeitige Sprach-Kanäle = Zeitmultiplex-Verfahren
- $\bigcirc$ Die Endgeräte-Sender takten bei DMR nur 50% der Sendezeit mit Sendeleistung daher ergibt sich eine längere Akkulaufzeit bzw. ein geringerer Energiebedarf (ca. 40% mehr)
- Die Sprachübertragung ist auf mobil/portable Betrieb optimiert und hat eine hervorragende  $\circ$ **Audioqualität bis zur Ausbreitungsgrenze**
- $\bigcirc$ **Es stehen sehr viele Datenservices zur Verfügung, welche sehr leicht zu bedienen sind und** zum großen Teil in Funkgeräten bereits integriert sind
- **Offene Schnittstellen für weitere Anwendungen, GPS für z.B. APRS, Telemetrie, IP-Connect**  $\circ$
- Geräte sind sowohl für den Digitalen Betrieb als auch für den analogen FM Betrieb nutzbar  $\bullet$

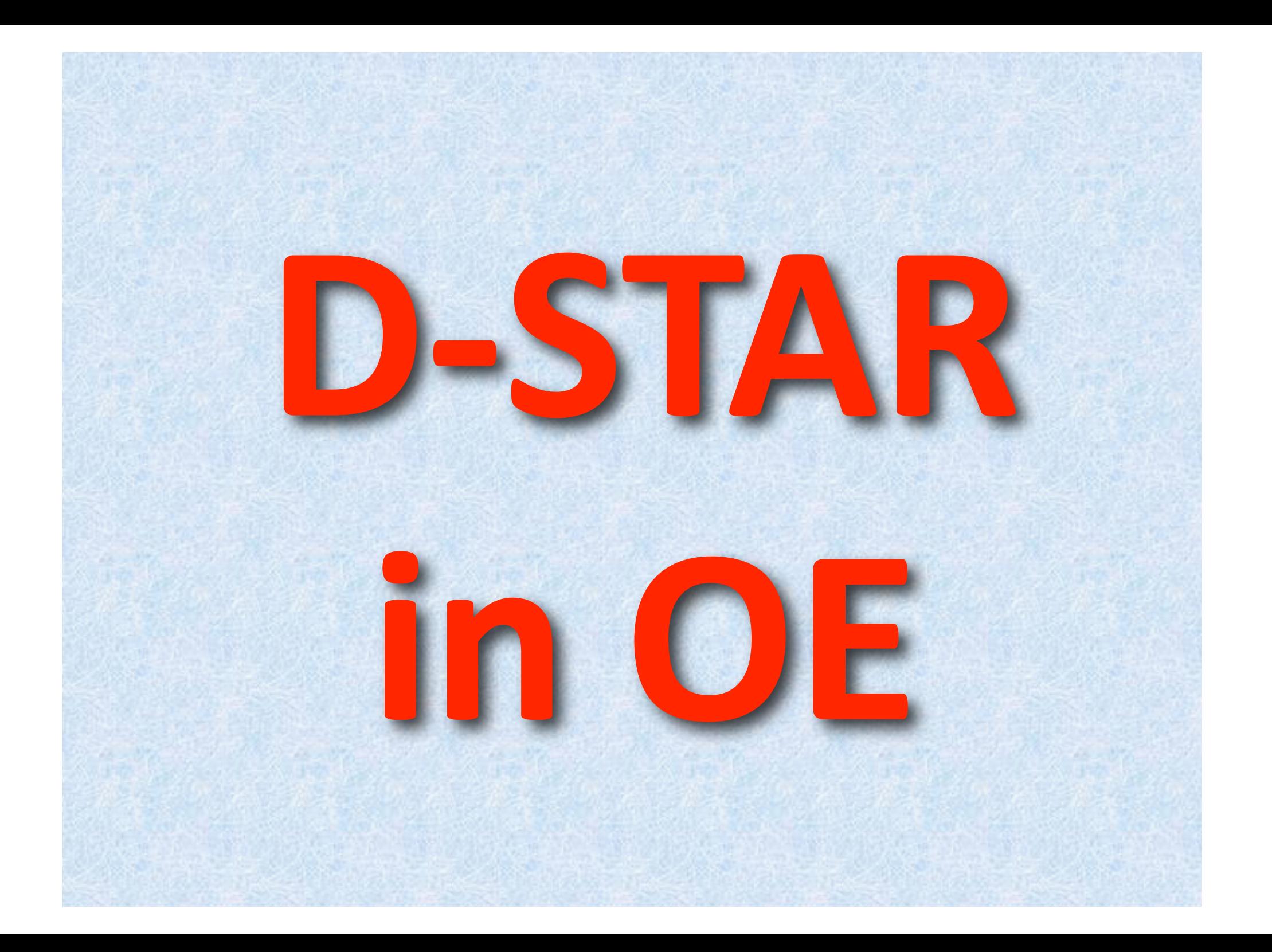

### Was ist D-STAR?

#### **D-STAR** - Digital - Smart Technologies for Amateur Radio.

- **D-STAR (DV, DD)** ist eine Protokollart zur Übertragung von **Sprache und Daten und arbeitet mit dem Frequenzmultiplex-**Verfahren (FDMA). Im Digital Voice (DV) Mode wird die Sprache zunächst digitalisiert und anschließend mittels proprietärem Sprachcodec AMBE+ hinsichtlich der Datenrate codiert und die Bandbreite reduziert. Die Modulation ist **GMSK und trägt max. 4,8 kBit/sec** auf 23cm ist im DD Betrieb bis zu 128 kbps möglich.
- **Step FDMA** Frequenz Multiplex Verfahren
- **D-STAR** ist als weltweites Netz konzipiert, das über Relaisverbindungen Sprach- und Dateninformationen sowohl über Funk, als auch über TCP/IP Verbindungen austauschen kann. D-STAR nutzt ein offenes Protokoll.

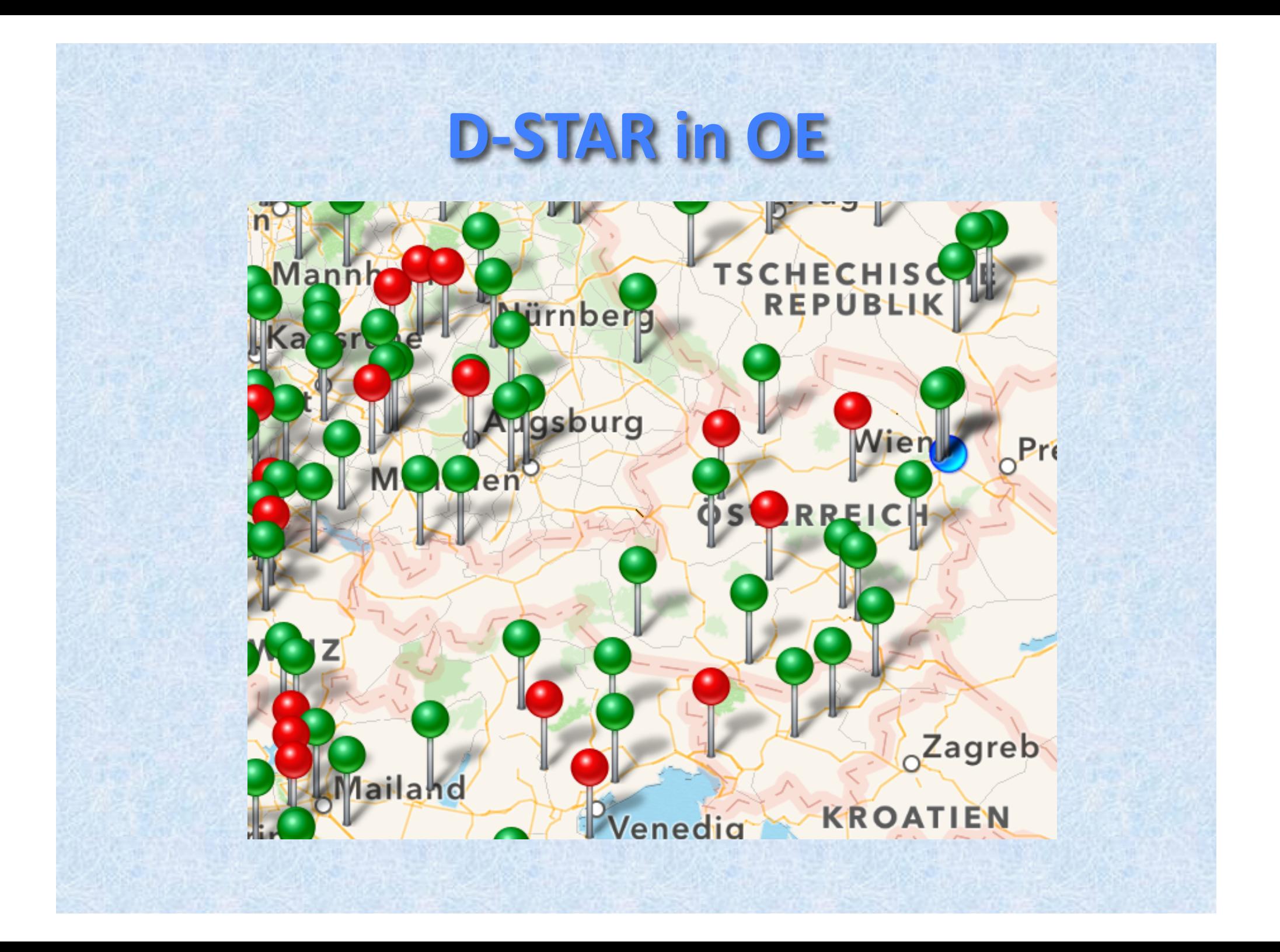

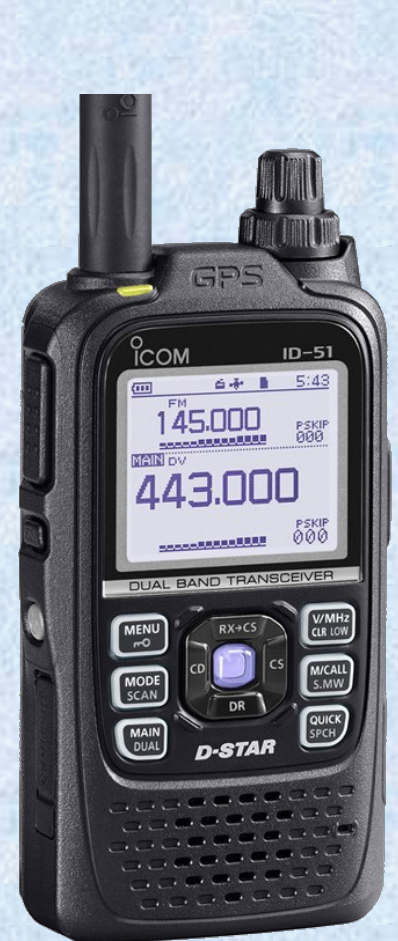

## D-STAR in OE8

**OE8XKK** - Pyramidenkogel 851m Keutschach, Ktn, OE 2m 145,5875 - 0.6 Mhz

**OE7XLH** - Lienz Osttirol 70cm 438.525 - 7.6 Mhz

DCS009 OE Reflektor - Raum B, K

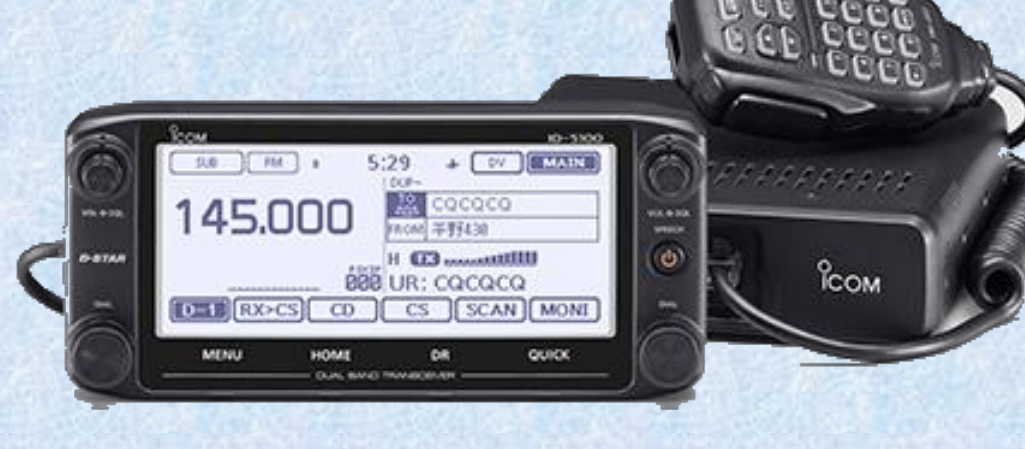

## Wie starte ich ein erstes OSO mit D-STAR?

- **Eine einfache Methode um das Erst-QSO mit einem D-STAR** Gerät zu tätigen ist der klassische CQ Ruf. Alles was dazu **notwendig ist:** 
	- **Den VFO oder einen Memorykanal auf die Frequenz (mit**  $\bigcirc$ Sendeablage) des nächsten D-DSTAR Relais programmieren
	- $\bullet$ **Die vier Parameter der Verbindung einstellen**

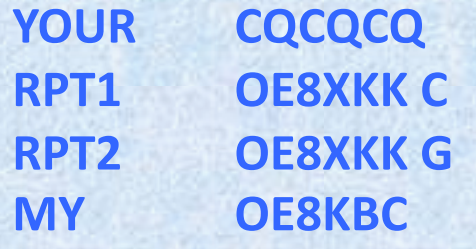

**CQ Ruf Umsetzerrufzeichen und Band Gateway für weitere Verbindungen das eigene Rufzeichen** 

**Wenn der Umsetzer am DCS009 den OE-Reflektor angeschlossen**  $\bigcirc$ ist wird der CQ Ruf OE-weit gehört. Das QSO kann starten.

### D-STAR OE-Reflektor DCS009

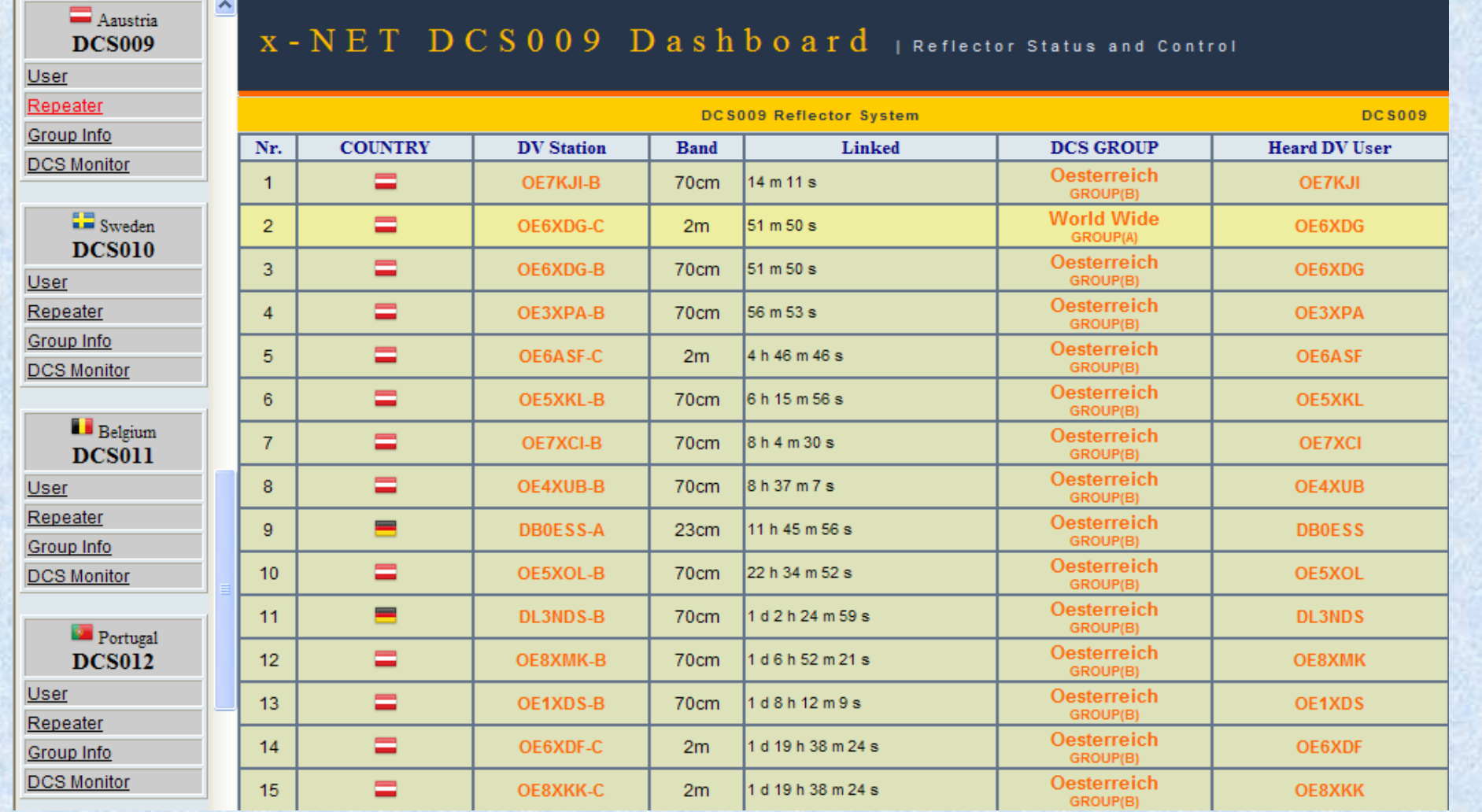

#### http://xreflector.net/

## Wie wechsle ich den Reflektor?

#### $\bullet$  Nur der Your Parameter wird umgestellt

#### **YOUR DCS009KL Raum Kärnten verbinden**

**RPT1 OE8XKK C Umsetzerrufzeichen und Band RPT2 OE8XKK G Gateway für weitere Verbindungen MY OE8KBC das eigene Rufzeichen** 

- **Alternativ kann auch mit der Tastatur und DTMF Tönen geschalten werden. Also D911 in den Raum "K" oder wieder mit D902 in den Raum** "B"
- Die Ansage am Umsetzer gibt Auskunft ob der Reflektor richtig  $\bullet$ gewählt wurde. Man kann auch mit DTMF "0" den Status Abfragen und mit "#" den Reflektor komplett trennen - Lokale **QSOs.**

## Wie kann ich D-STAR im HAMNET nutzen?

- **HOTSPOT DVRPTR oder UP4DAR**
- **Dongle und ircDDBGateway**  $\bigcirc$ und DummyRepeater Software
- **MultiModePlattform XAR-D**  $\circledcirc$ und iaxRpt Software

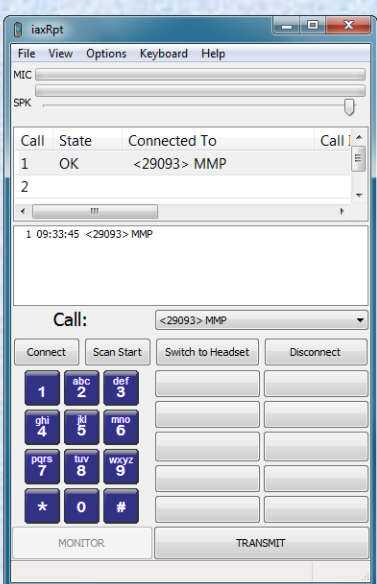

......

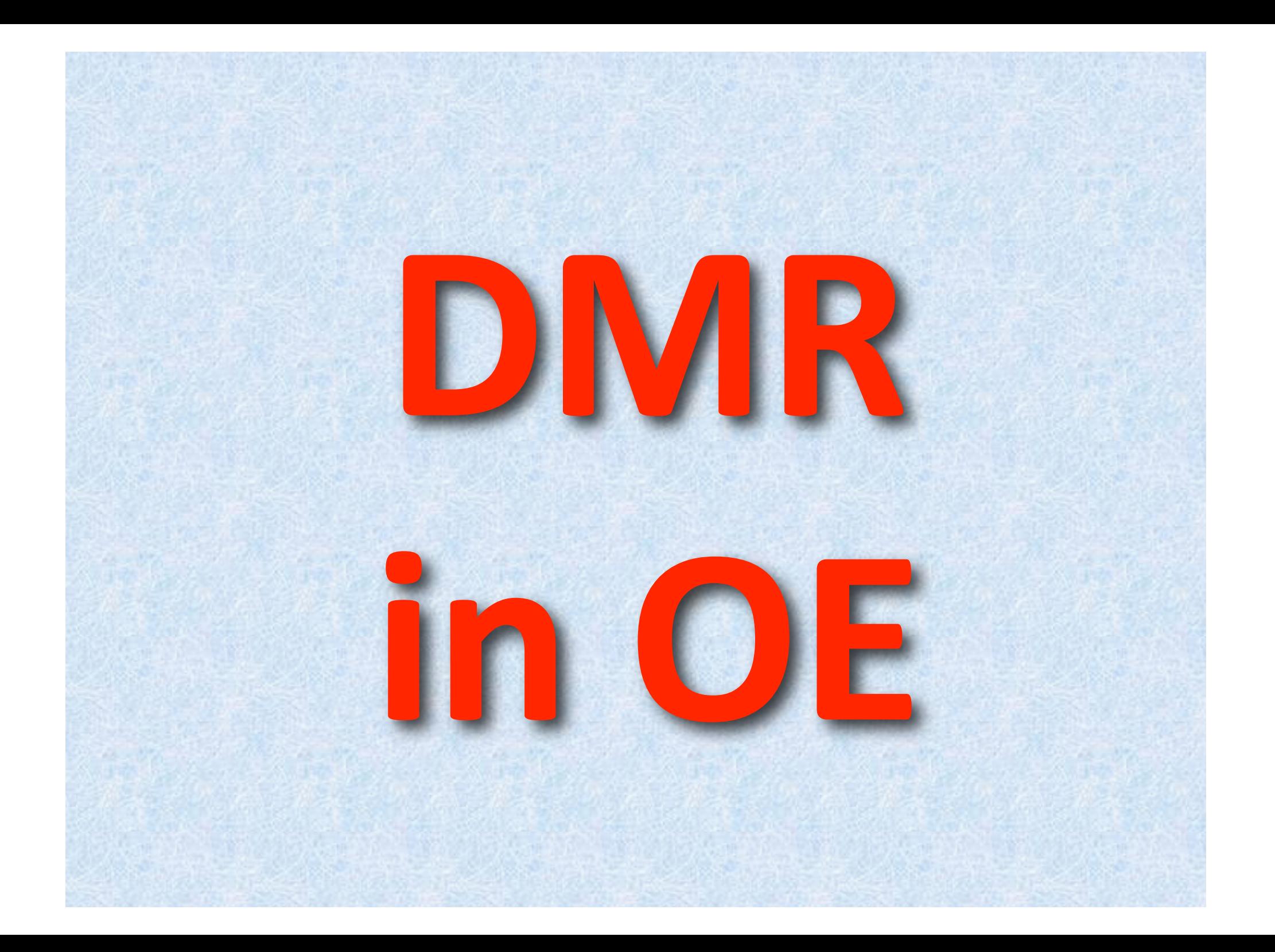

## Was ist DMR?

**DMR/MOTOTRBO** ist eine Protokollart zur Übertragung von Sprache und Daten und  $\odot$ arbeitet mit dem Zeitmultiplex-Verfahren (TDMA). MOTOTRBO gehört zur Gruppe der Digital Mobile Radio-Verfahren. Die Modulation ist 4-FSK und trägt max. 9,8 kBit/sec

**DMR** wird durch den ETSI Standard ETSI EN 300 113 Teil 2 definiert. In den bestehenden Frequenzbändern sollen bessere Verständigung, rauschfreie Übertragung sowie höhere Datenraten und zusätzliche Dienstmerkmale ermöglicht werden. DMR bietet im Vergleich zu analogem frequenzmoduliertem Funk bei gleicher Bandbreite von 12,5 kHz mit zwei Sprachkanälen eine Verdopplung der Kanalzahl.

#### **TDMA**

 $\left( 5\right)$ 

#### **Zeitmultiplex Verfahren**

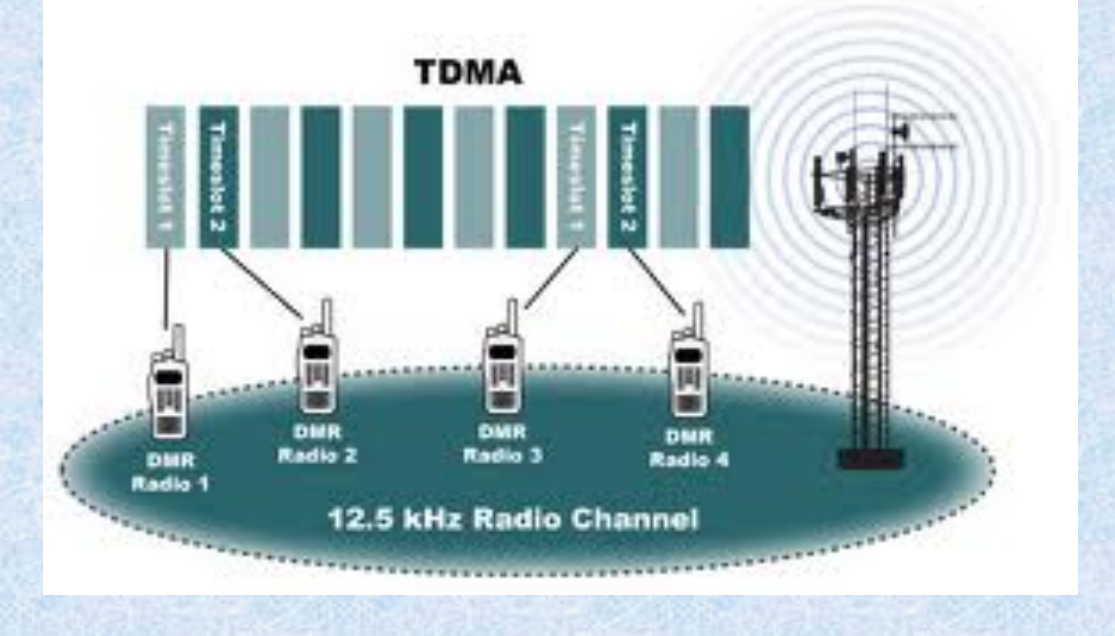

DMR in OE

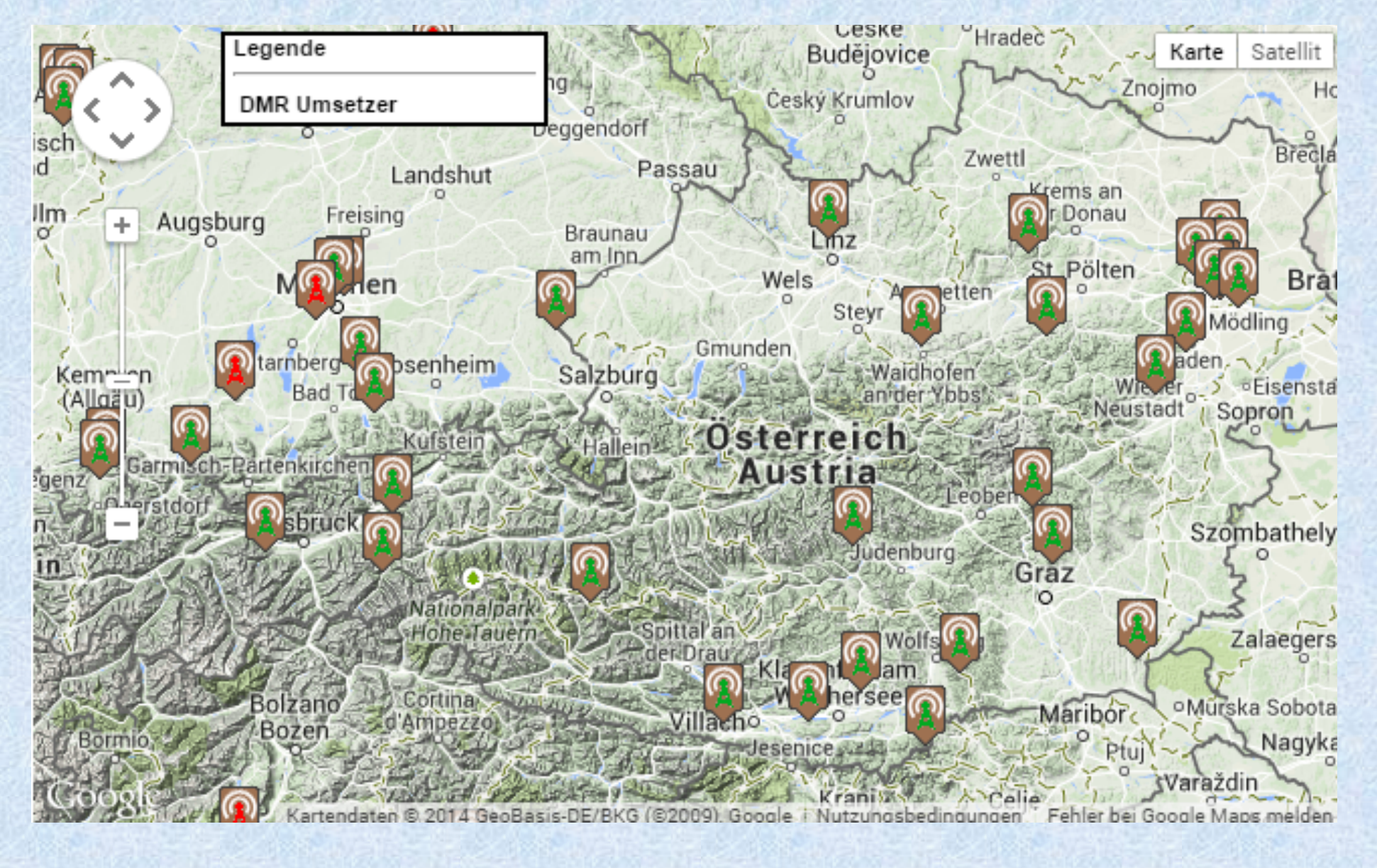

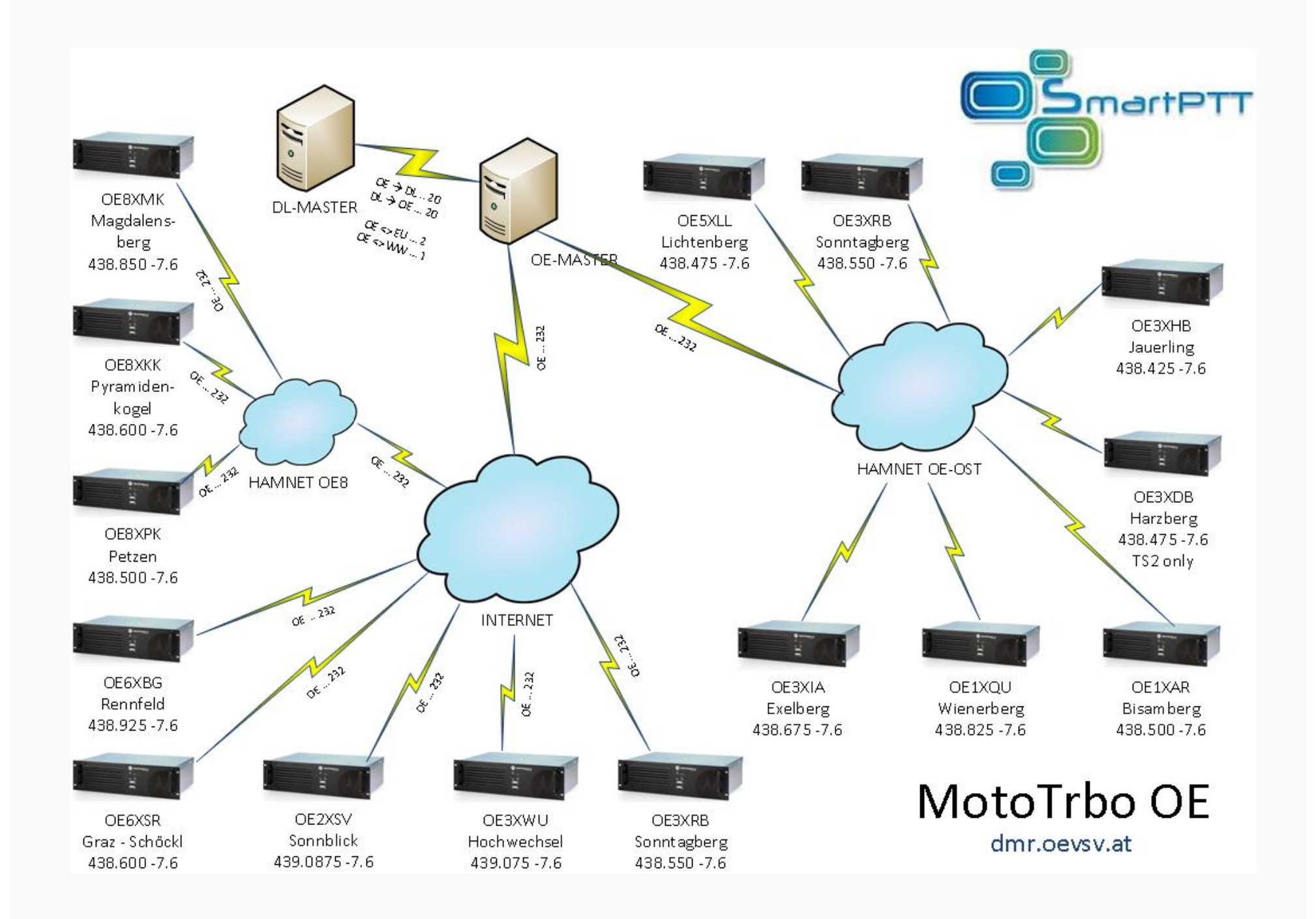

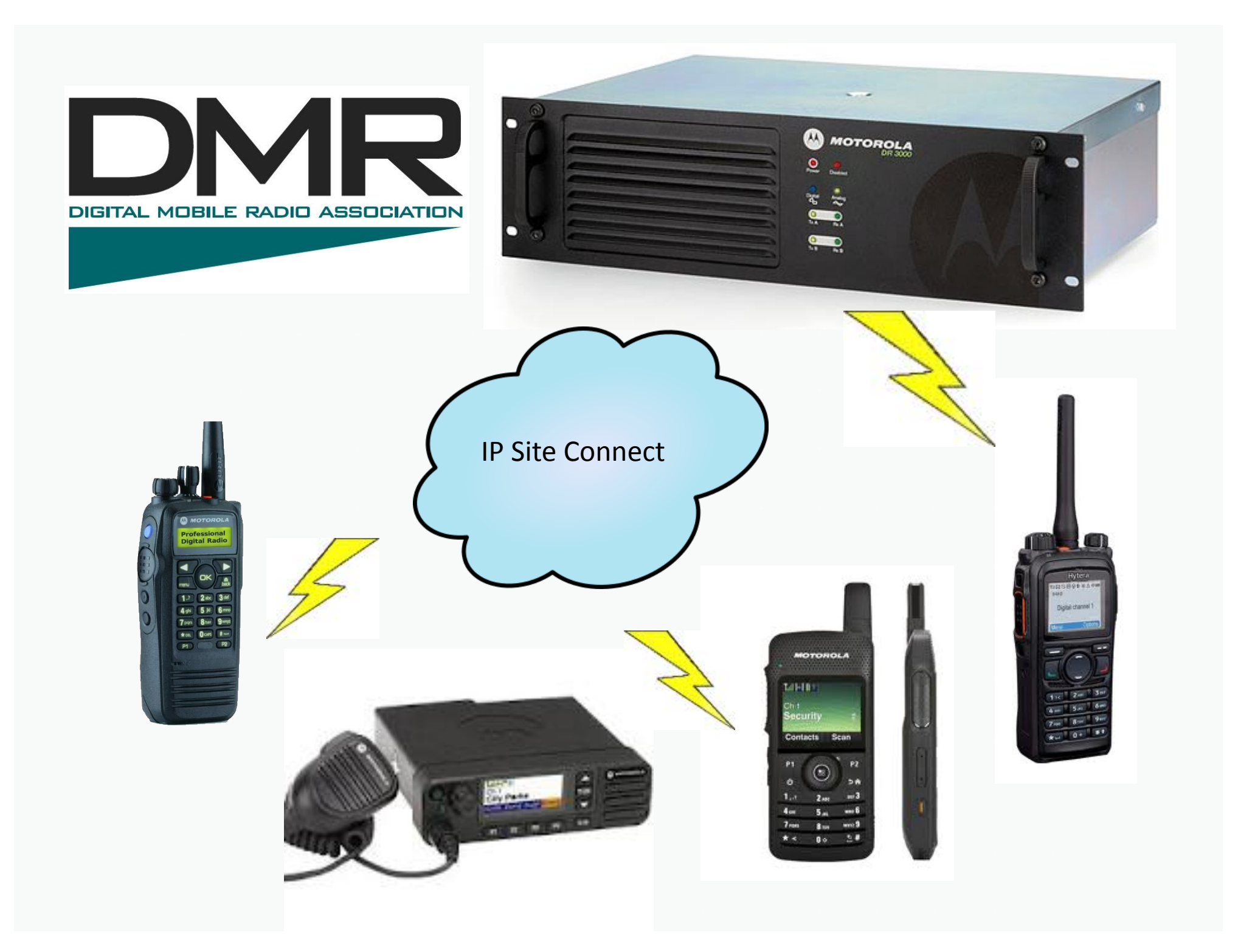

## Wie starte ich ein erstes OSO mit DMR?

- Eine einfache Methode um das Erst-QSO mit einem DMR Gerät zu  $\bullet$ tätigen ist der klassische CQ Ruf. Alles was dazu notwendig ist:
	- Sollar Vor oder beim Kauf eines DMR Gerätes ist einmalig eine internationale Kennung für das eigene Rufzeichen abzurufen. Das kann beim lokalen DMR-Manager (OE8WLK für OE8 oder OE3OLU für OE) oder aber auch ONLINE - Link siehe WIKI: http://dmr.oevsv.at erfolgen. Diese ID ist dann Weltweit einmalig vergeben.
	- Das Gerät ist fast immer vom Händler mit allen Speicherkanälen aus- $\circledcirc$ gestattet welche für die aktuelle OE-Umsetzer benötigt werden.
	- $\bigcirc$ Jetzt nur mehr die passende Zone (OE8) und den gewünschten Umsetzer z.B. OE8XKK Pyramidenkogel einstellen und am Zeitschlitz 2 mit der Sprechgruppe 232 einen OE-weiten CQ-Ruf starten.
	- **CACHTUNG!** Bitte nicht auf Zeitschlitz 1 mit Sprechgruppe 1 oder 2 die ersten Versuche starten. Das öffnet weltweit bis zu 500 Umsetzer

## Was bedeutet? Zeitschlitz und Sprechgruppe

- **Frequenz** mit der Frequenz wird der 12.5 kHz Kanal laut Raster  $\bigcirc$ bestimmt.
- <sup>2</sup> Zeitschlitz (TS Timeslot) Laut Protokoll werden auf einer Frequenz abwechselnd die Informationen für den Zeitschlitz 1 (TS1) bzw. Zeitschlitz 2 (TS2) ausgesendet. Daher kann pro Frequenz gewählt werden auf welchen Zeitschlitz wird senden/empfangen wollen.
- Sprechgruppe (TG Talkgroup) Die Sprechgruppe gibt an welche Gruppe von Funkgeräten wir ansprechen wollen. Damit bestimmen wir welche Relais in der Senderkette (IP Siteconnect) aufgetastet werden. In OE verwenden wir derzeit nur zwei Sprechgruppen:
	- 9 ... lokaler Verkehr (siehe nächste Folie)  $\circ$
	- $\bullet$ **232 ... OE weiter Verkehr**
- Systemcode (CC Colorcode) Der Systemcode ist eine weitere Möglichkeit Endgeräte zu Gruppen zusammen zu fassen. Wird im Amateurfunk fix auf 1 gestellt. Alle Geräte WW haben den selben CC.

### International Sprechgruppen folgende TG sind nur auf TS 1 verfügbar

- $\bullet$ 1 (WW) - Welt weiter Verkehr. Alle Repeater im internationalem Verbund (DMR MARC NET) werden gleichzeitig angesprochen.
- 2 (EU) Europa Verkehr. Alle Repeater in DL, EA, HB, OH werden gleichzeitig angesprochen.
- 262 (DL) Deutschland Verkehr. Alle Repeater in DL werden gleichzeitig angesprochen.
- 228 (HB) Schweiz Verkehr. Alle Repeater in HB werden gleichzeitig angesprochen.
- 214 (EA) Spanien Verkehr. Der Repeater in EA wird angesprochen.
- 244 (OH) Finnland Verkehr. Der Repeater in OH wird angesprochen.

### Nationale Sprechgruppen

#### folgende TG sind auf TS 1 und auf TS 2 verfügbar

#### **9 (lokal)** - lokale Gespräche

Es gelten aber folgende Gruppierungen - die Relais in den angegeben Gruppen werden gemeinsam geöffnet:

- $\bigcirc$ 9 Wien und Umgebung - Wienerberg, Bisamberg, Harzberg, Exelberg, **Hochwechsel (nur TS 2)**
- 9 Kärnten Pyramidenkogel, Koralm  $\bullet$
- 9 Steiermark Graz Schöckl

#### 232 (OE) - Österreich Verkehr. Alle Repeater in OE werden gleichzeitig angesprochen.

In jeder Gebiets-Gruppe kann gleichzeitig auf TG 9 lokal gesprochen werden. Bitte aber beachten TG 232 hat gegenüber TG 9 Vorrang. Es kann jedoch ein laufendes QSO nicht unterbrochen werden.

### Was bedeutet? CPS

- Motorola Customer Programming Software (CPS) DMR Geräte kommen aus dem  $\bullet$ kommerziellen Funkbetrieb und sind daher fix programmiert. Es können nur wenige Funktionen via Betriebstastatur geändert bzw. ergänzt werden. Man spricht auch von Codeplugfiles. Musterprogrammierungen für MOTOROLA (OE3RDW) und HYTERA (OE8EGK) findet man auf http://dmr.oevsv.at unter dem Begriff, "Programmierung".
- $\bullet$ **Funkgeräte ID** – wird international eindeutig vergeben. In OE hat die Vergabe Robert OE1OLU übernommen. In jedem Gerät kann auch das eigene Rufzeichen gespeichert werden. Diese Information wird aber nicht ausgesendet.
- $\bullet$ **Frequenz** – Zur Frequenz wird eine Bezeichnung gespeichert, damit die Kanalwahl erleichtert wird.
- Zeitschlitz Da jede Frequenz zwei mal belegt werden kann ist zur Frequenz TS1 bzw. TS2 fest  $\bullet$ zu halten.
- Sprechgruppe Die Sprechgruppen können auch bei QSO Beginn manuell ausgewählt werden,  $\bullet$ es empfiehlt sich aber einzelnen Speicherplätze mit vorgespeicherten Sprechgruppen zu versehen. Das erleichtert den Betrieb.
- $\bullet$ **Endgeräteverzeichnis** – Es besteht auch die Möglichkeit (muss aber in jedem Endgerät separat gespeichert werden) die Tabelle der Funkgeräte ID's mit den zugehörigen Rufzeichen zu speichern. Damit wird bei jedem Anruf das Rufreichen und eyt, sogar der Vorname des QSO **Partners angezeigt.**
- $\bigcirc$ Sonstige Parameter - Sendeleistung, CTCSS Töne für Analoge Kanäle (ja die meisten DMR Geräte können auch Analog), Haltezeiten für Sprechgruppen usw.

### **DIMR Status**

#### **AUT** - Austria

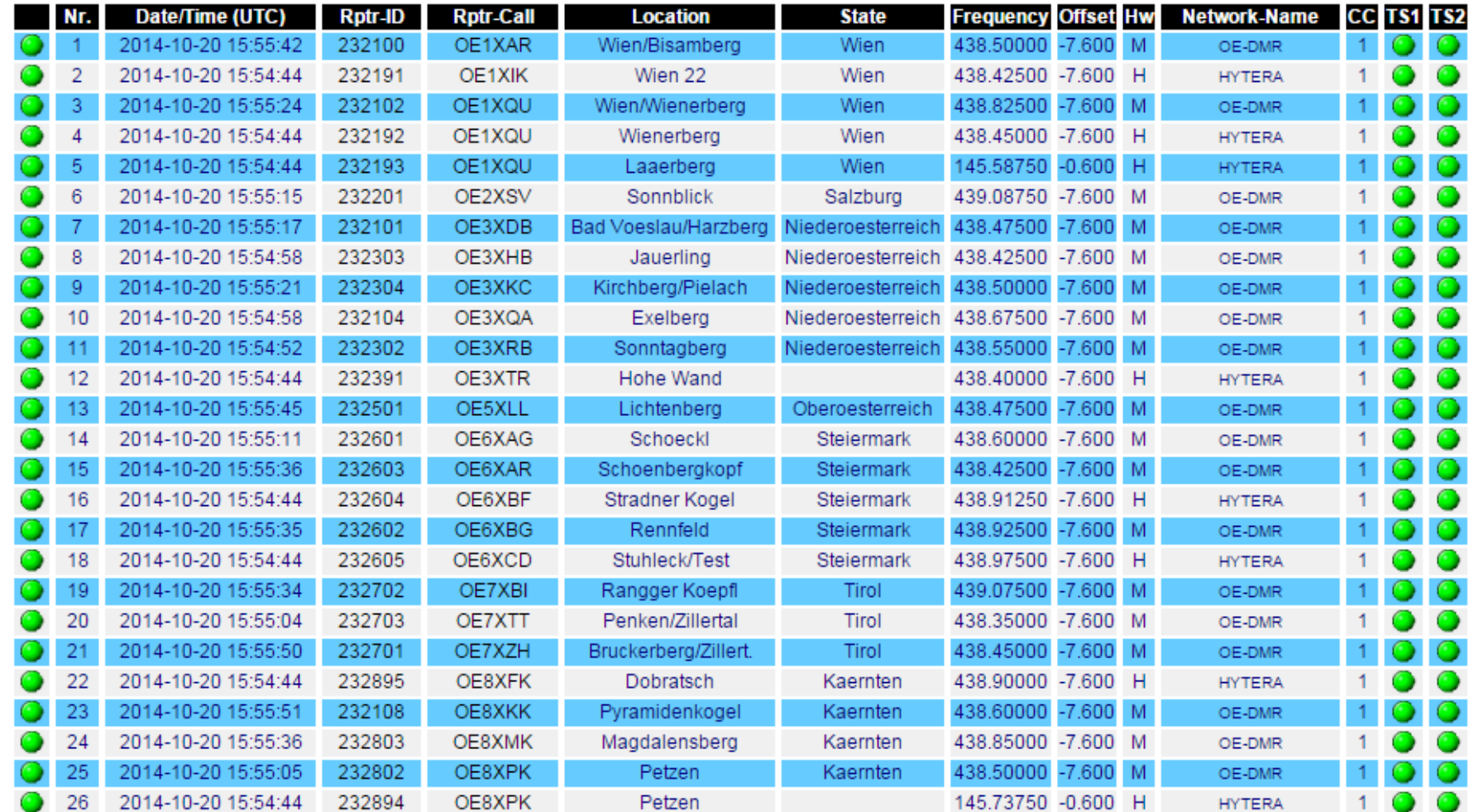

### Wer ist QRV auf DMR?

#### **LastHeard OE Austria**

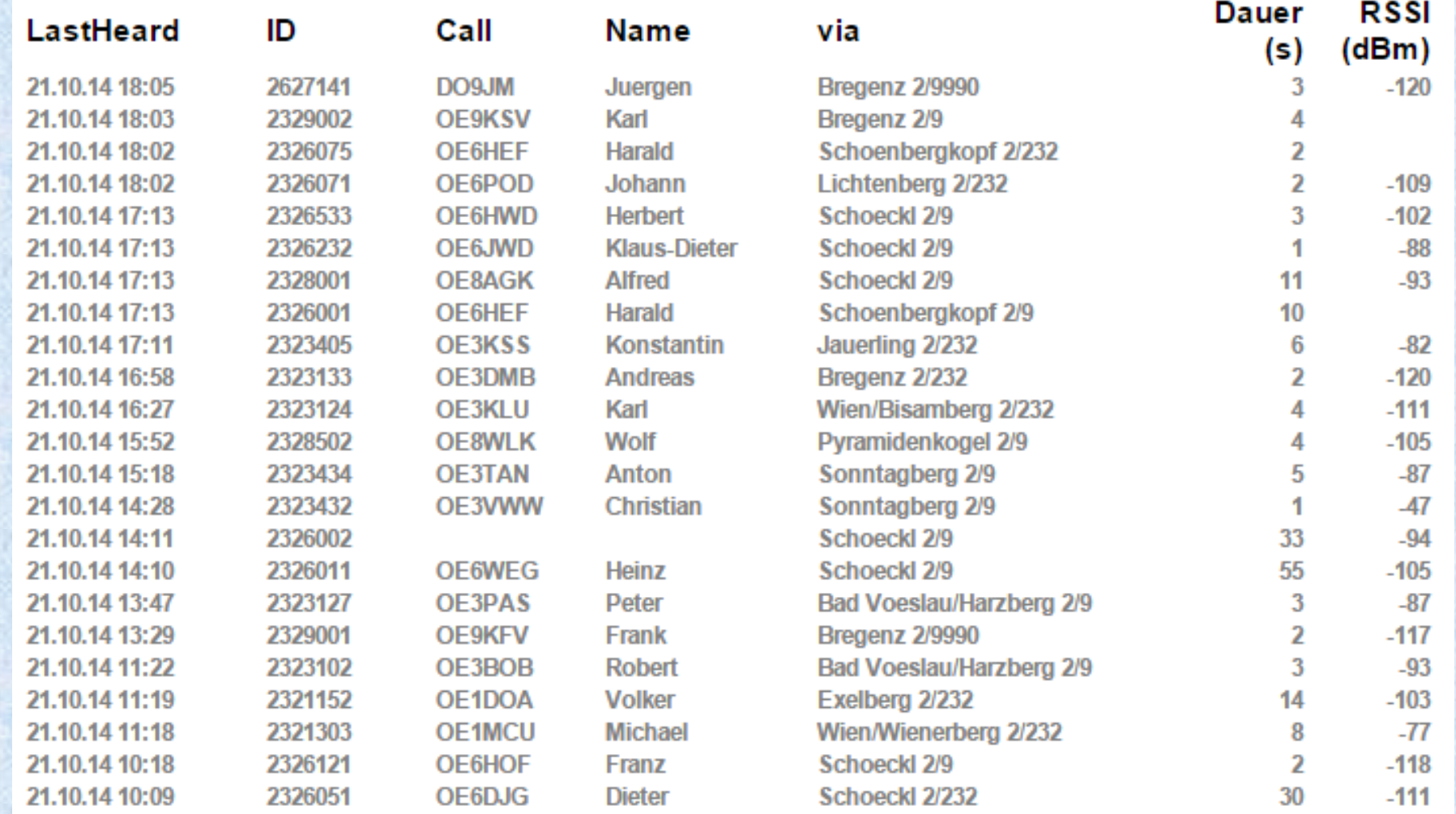

## Wie kann HAMNET für DMR nutzen?

- $\odot$ **MOTOROLA** via HAMNET-RadioServer **OE1XIK**
- **HYTERA via HAMNET-Radioserver**  $\bigcirc$ **OE1XIK + OE8XIK**

**Bridging Configuration** 

Eunksanser OF-MASTER

#### **MultiModePlattform XAR-D (in Kürze)**  $\bigcirc$

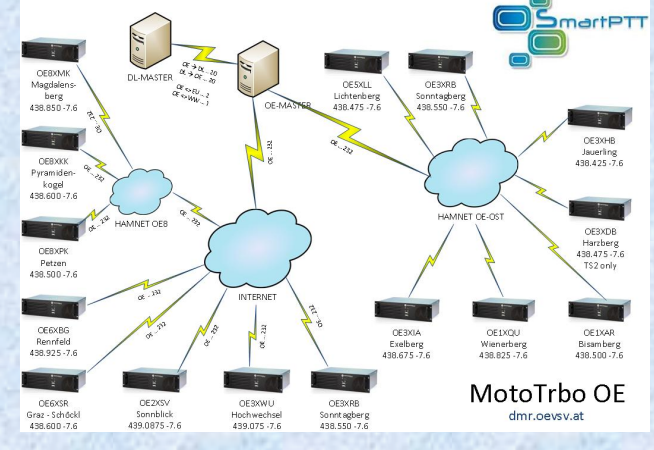

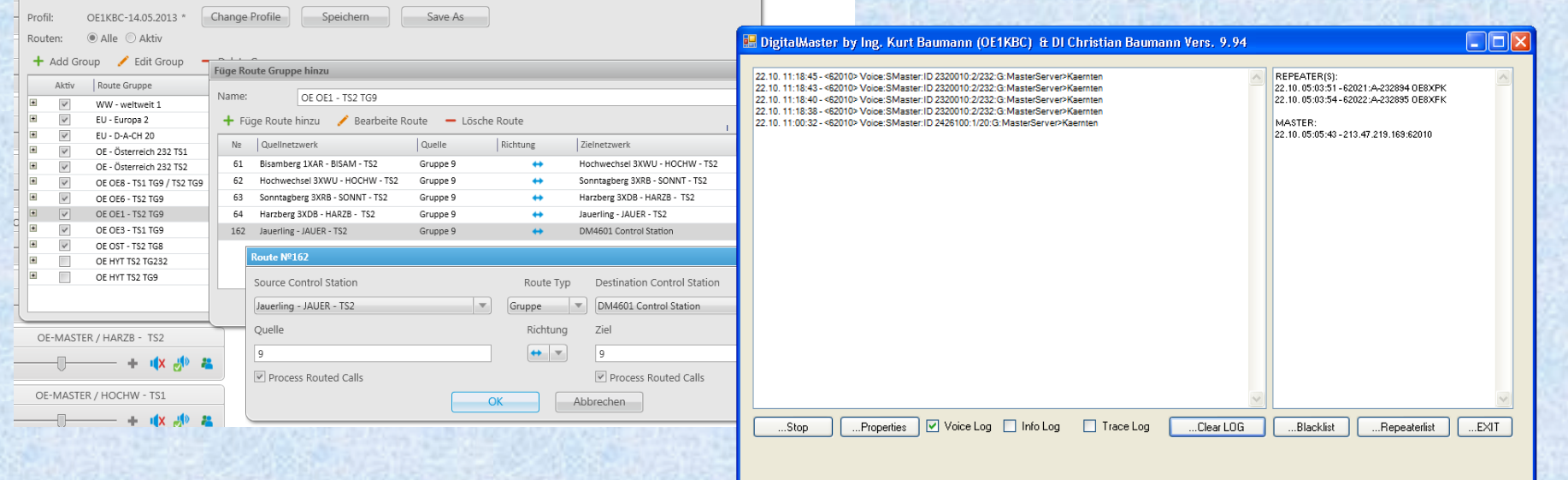

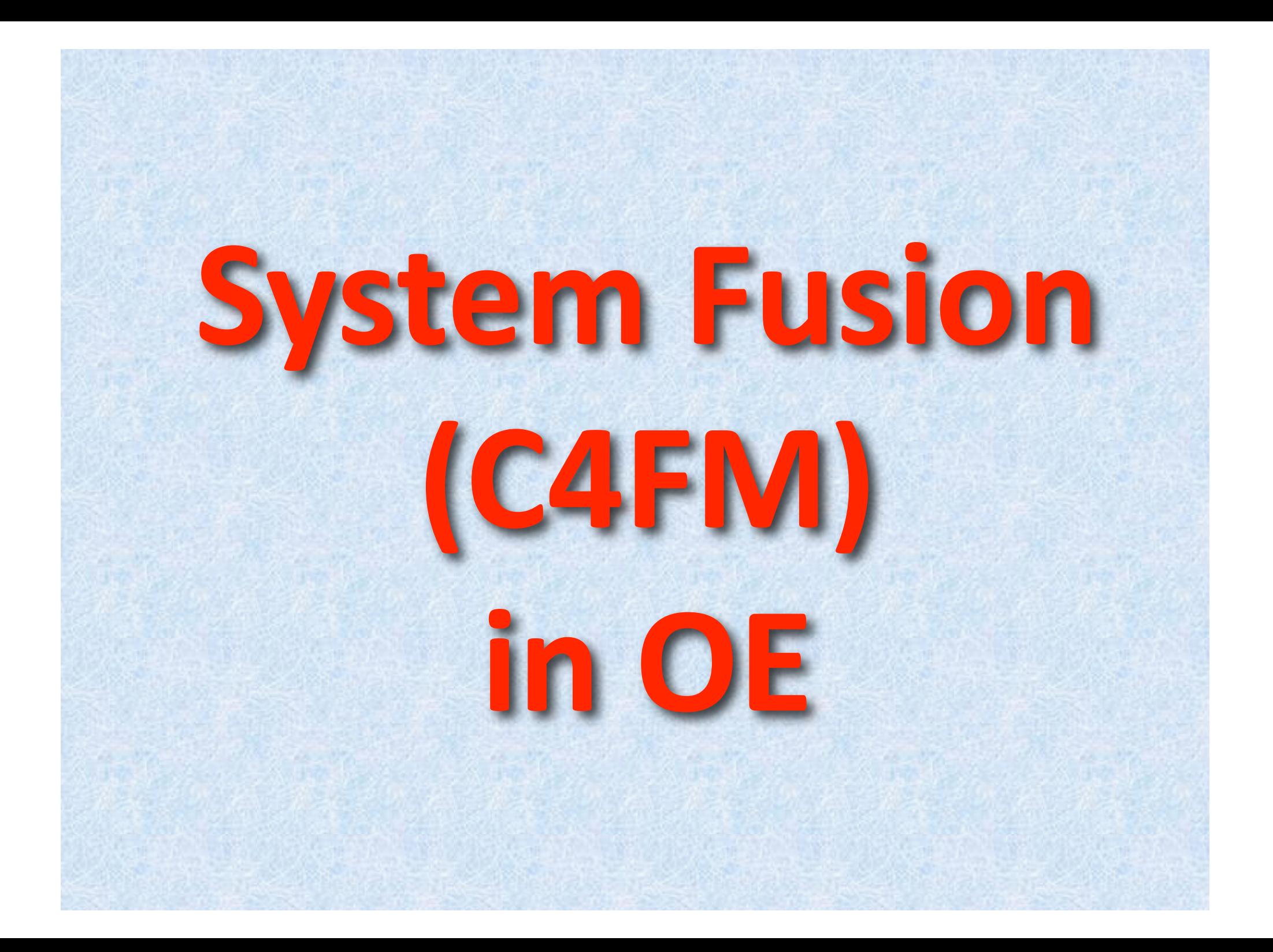

## Was ist System Fusion?

**FDMA** Frequenz Multiplex Verfahren  $\circledcirc$ 

 $\circ$ 

- **C4FM** Technik bietet drei digitale Betriebsarten und einen Analog-Modus (FM)
- **D** Modus ist Sprach-und Datenkommunikation im gleichen Zeitrahmen Dieser Modus ermöglicht es Sprachdaten mit GPS-Positionsdaten und die ID-Daten in dem gleichen Zeitrahmen zu senden. Außerdem kann dieser Modus die Sprachdaten mit starken Fehlerkorrektur-Daten übertragen, dass zur Stabilisierung der digitalen Kommunikation beiträgt. Dieser Modus ist der Grundmodus des C4FM FDMA Digitale HAM-Radio Systems.
	- **Daten FR Modus nutzt die volle Datenrate von Kapazität für die** Übertragung von Daten. Dieser Modus ermöglicht große Datenmengen zu übertragen, Textnachrichten, Bilder und Sprachnotizen Daten mit doppelter Geschwindigkeit wie im V / D-Modus.
- $\bullet$ **Voice-FR -** Modus nutzt die volle Datenrate von Kapazitäten für Sprachdaten Dieser Modus ermöglicht eine klare qualitativ hochwertige Sprach-Daten Übertragung.
- Analog FM Modus ist der gleiche wie der aktuelle FM-Modus mit dem alle VHF / UHF Funkamateure üblicherweise kommunizieren.

Eine sehr nützliche Automatic-Mode-Select-Funktion (AMS) identifiziert und wählt automatisch diese vier Modi bei Empfang des jeweiligen Signals aus.

### SystemFusion in OE

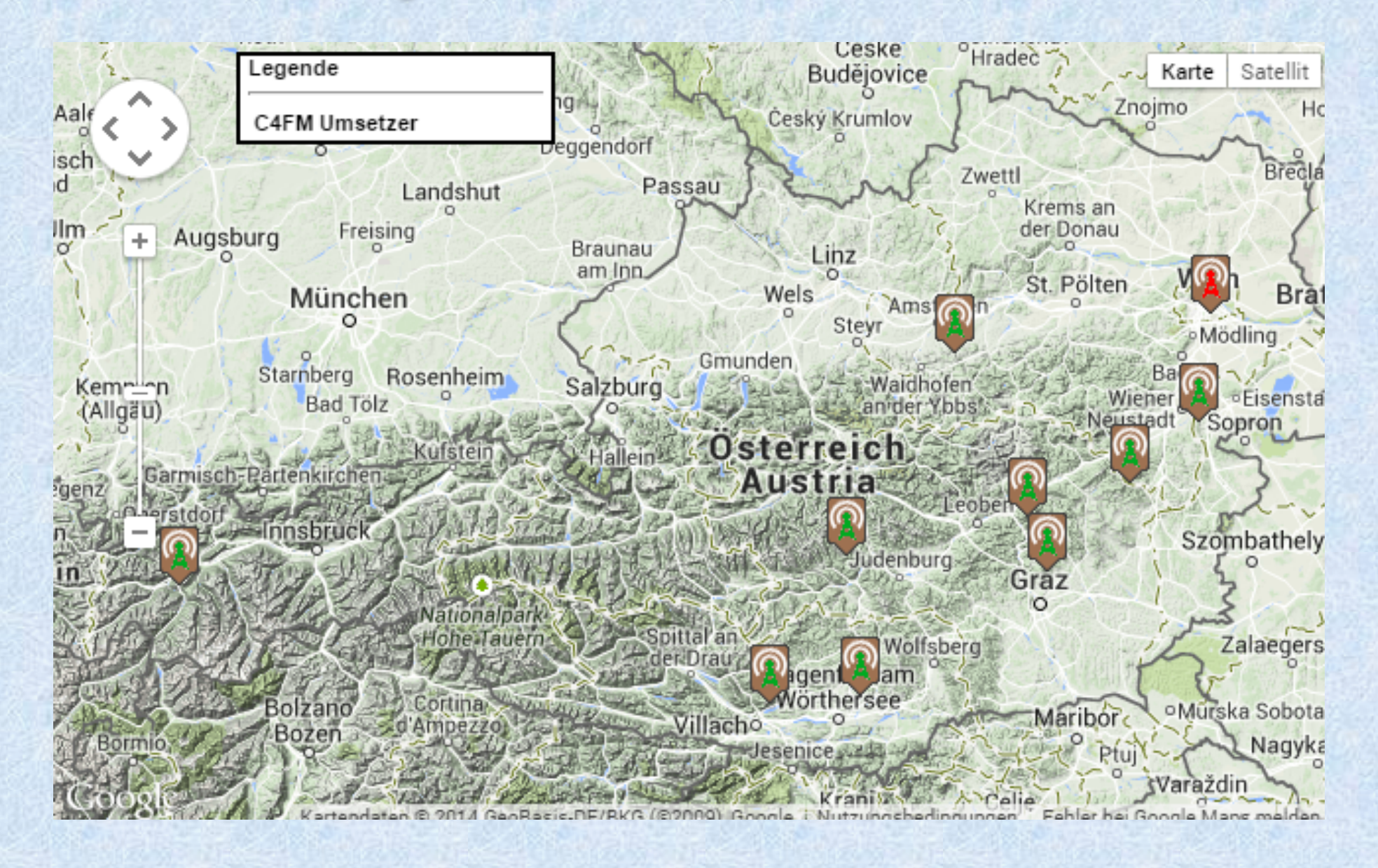

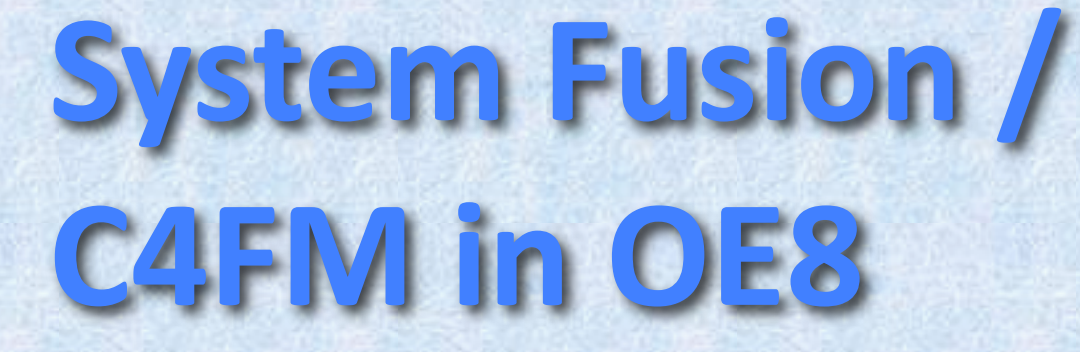

**OE8XMK** - Magdalensberg 2m 145.650 - 0.6 Mhz

O OE8XKQ - Gerlitze

70cm 439.050 - 7.6 Mhz

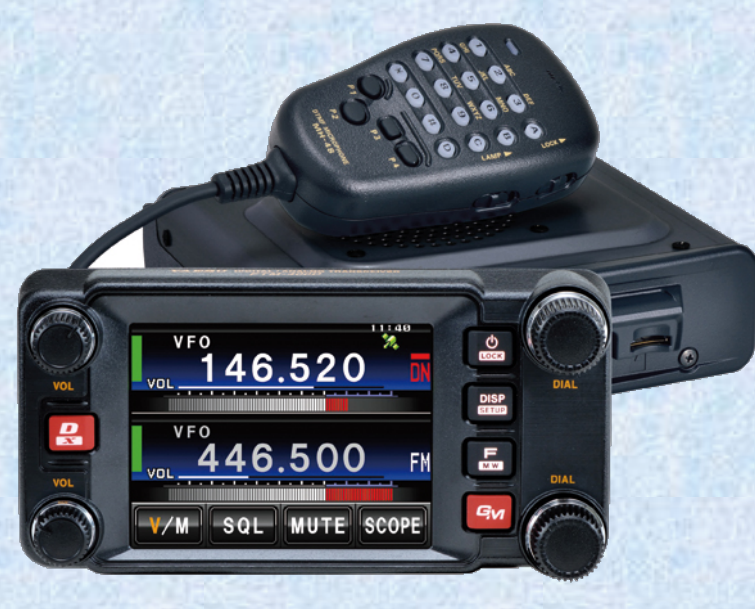

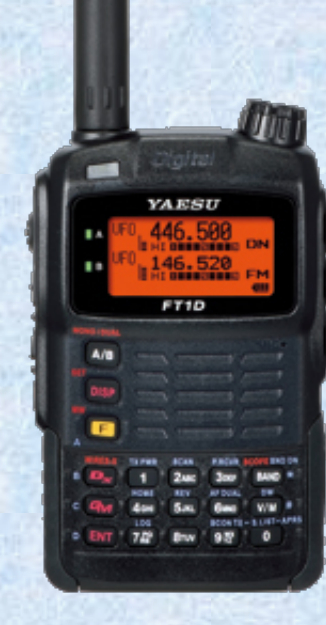

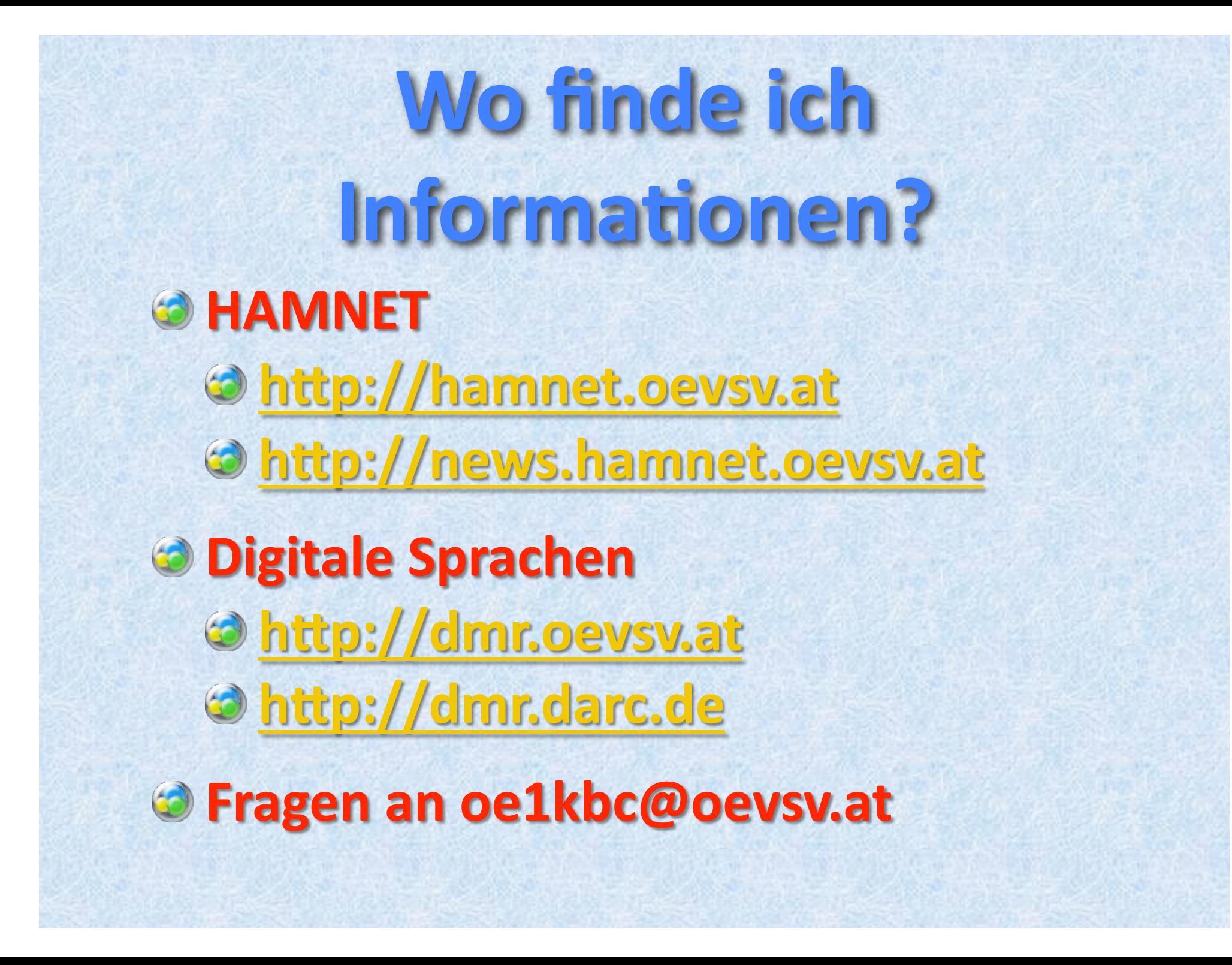

## HAMNETViewer

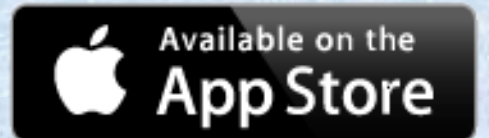

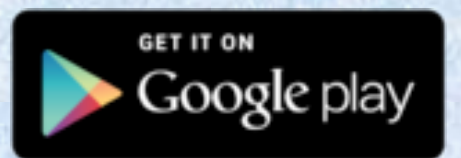

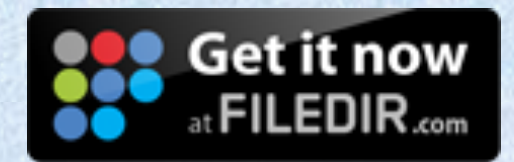

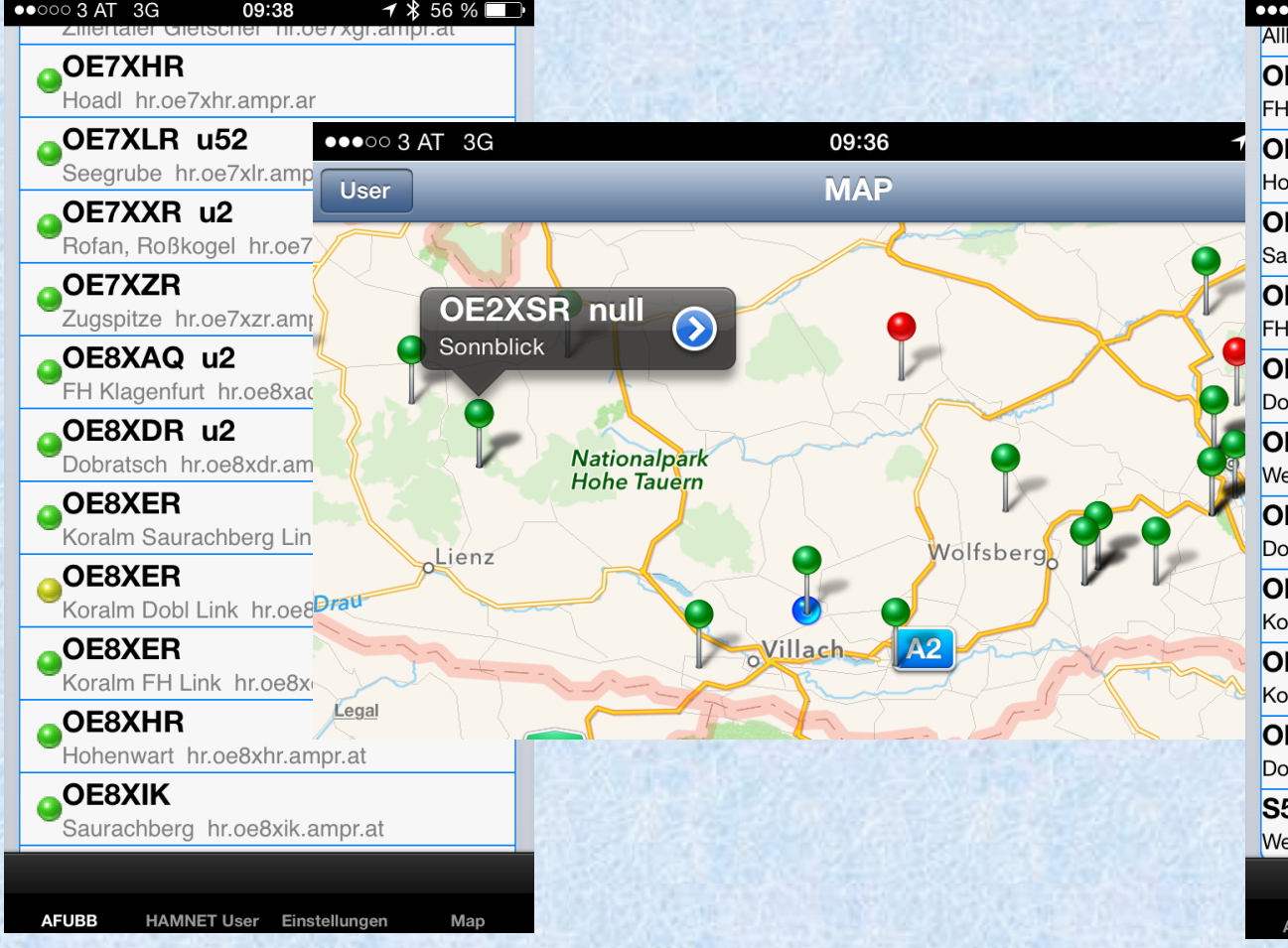

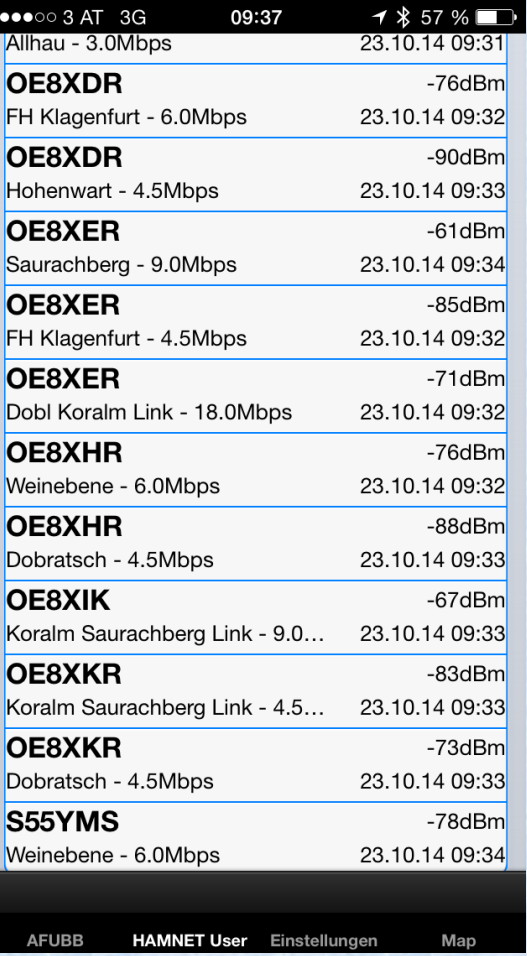

DMRViewer

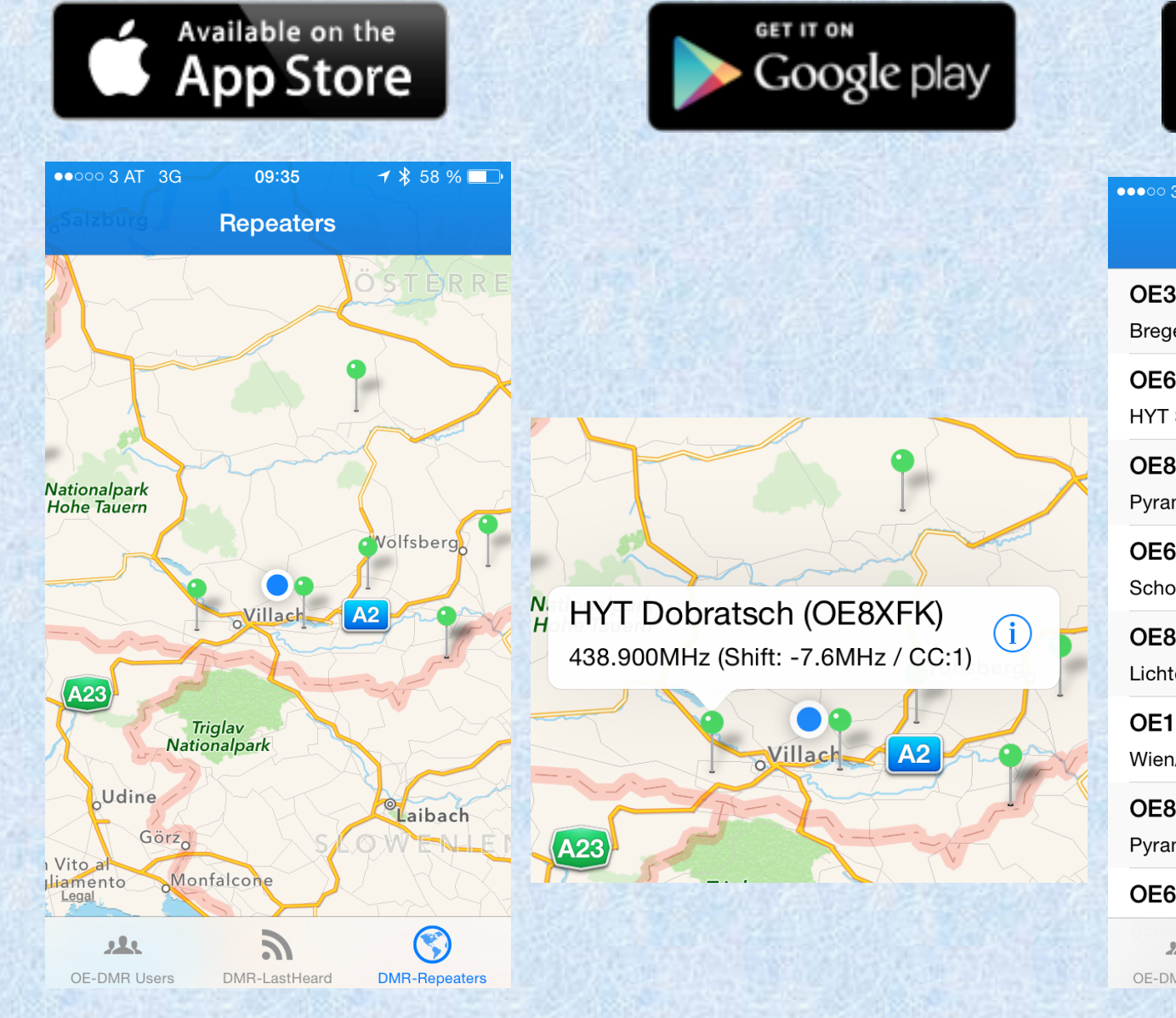

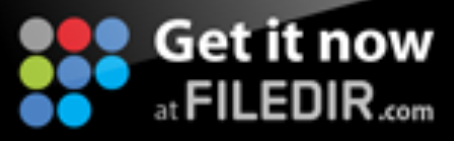

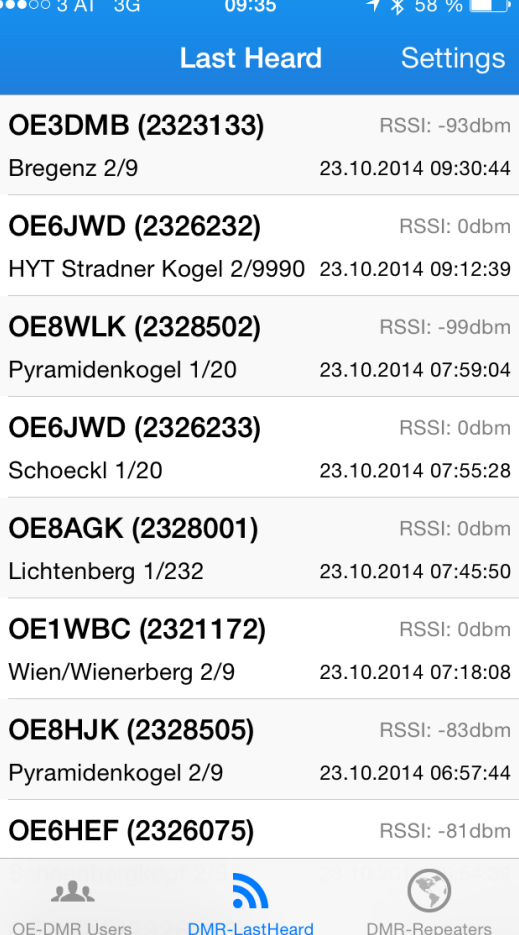

Viel Spaß in den digitalen Welten von Ing. Kurt Baumann OE1KBC